# A Software Stack for Neuromorphic Computing

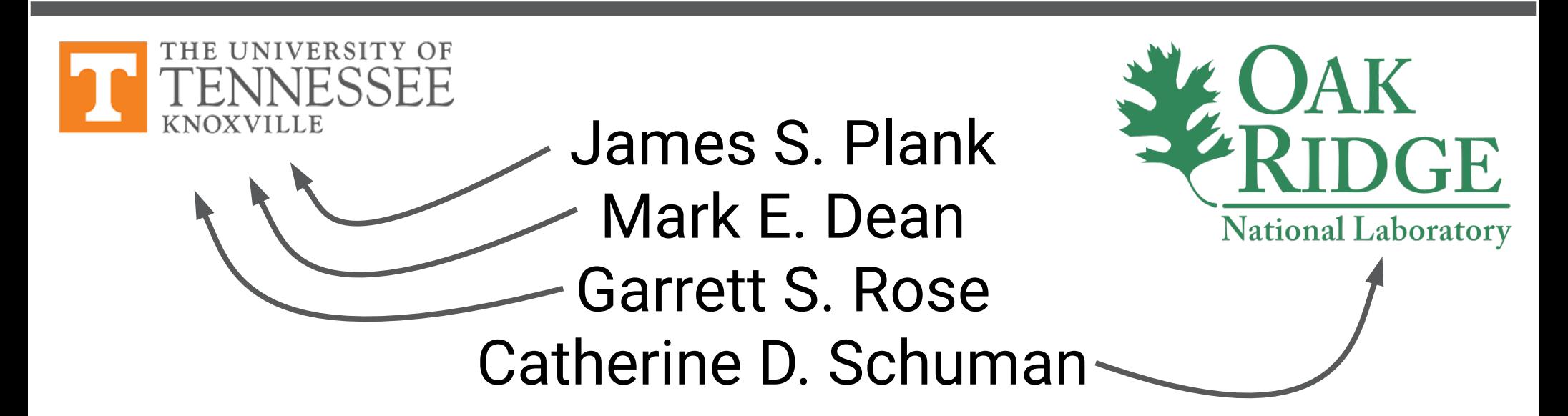

#### July 19, 2017 Neuromorphic Computing Symposium Knoxville, Tennessee

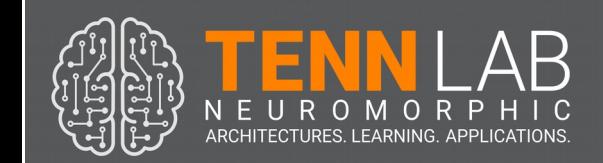

# What our group looked like in 5/2015

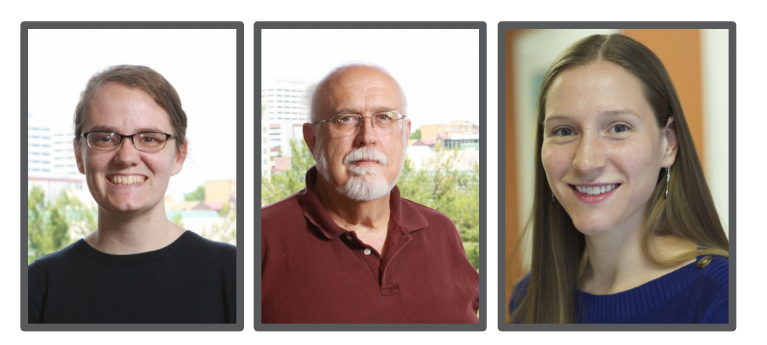

#### Katie and Doug developed NIDA:

- Simulator
- Custom applications
- Custom EO
- Custom visualization (Meg)

#### Mark developed DANNA:

- FPGA Implementation (Chris)
- Hand-tooled networks
- Communications board

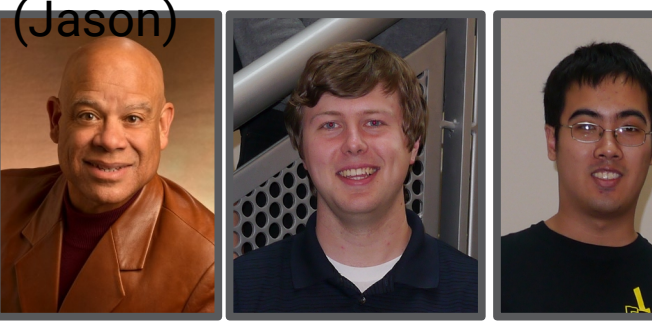

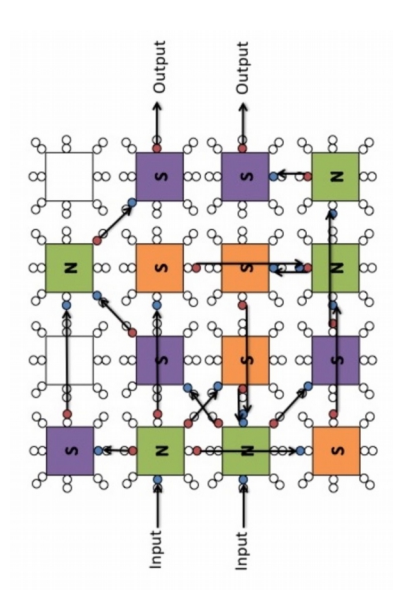

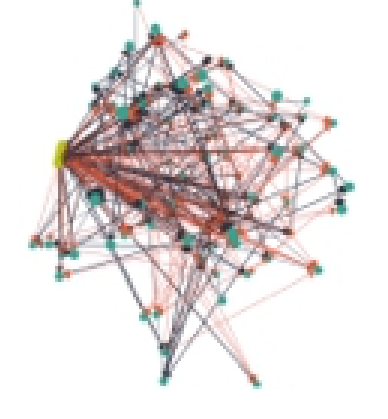

#### Garrett developed mrDANNA:

- Memristor modeling
- Simulator in SPICE (Gangotree)
- Hand-tooled networks

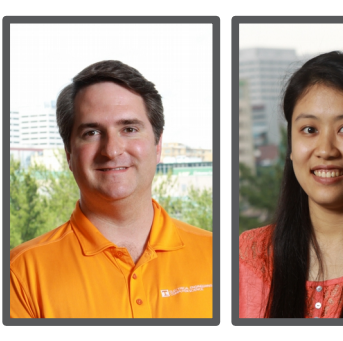

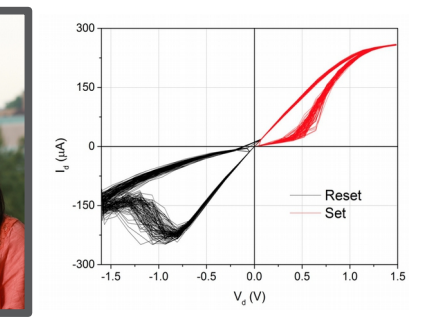

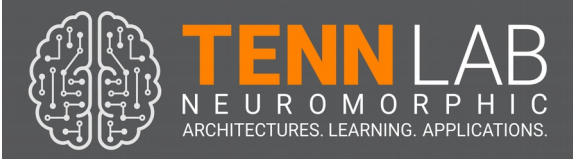

### What it looks like now

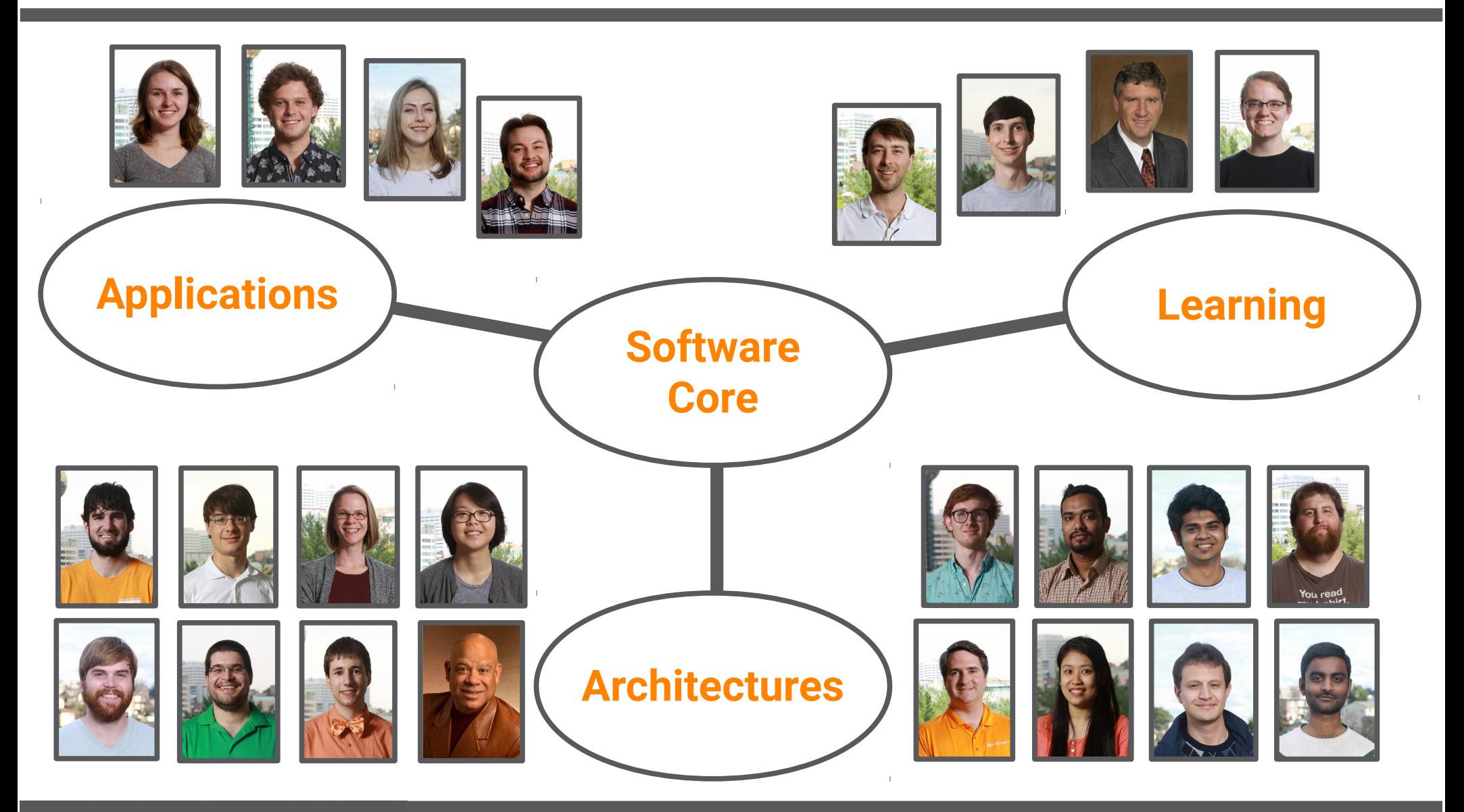

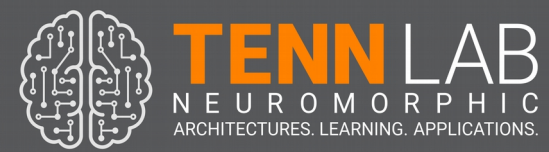

### You've seen it in three of our talks here

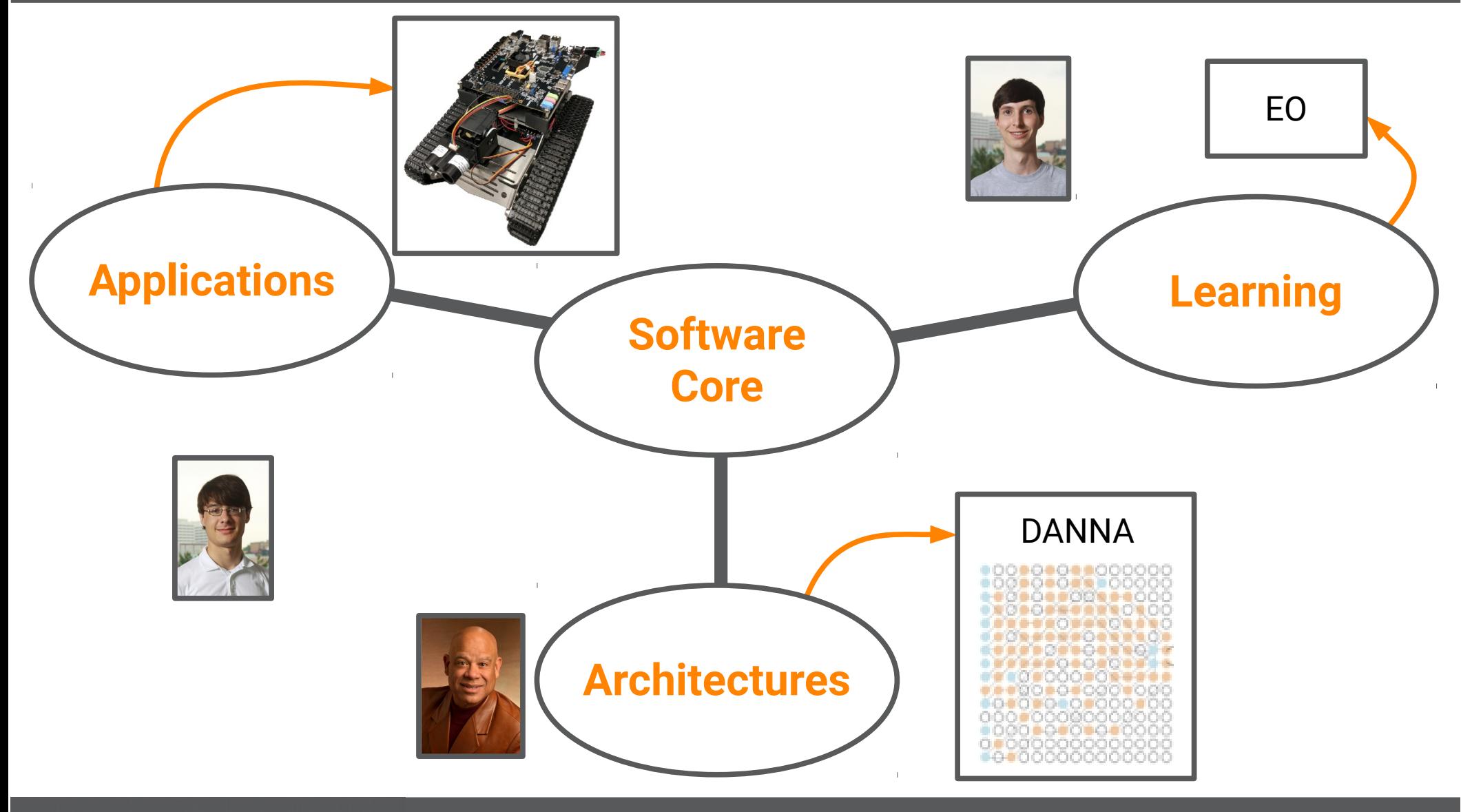

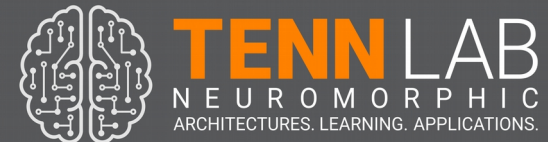

### You've seen it in three of our talks here

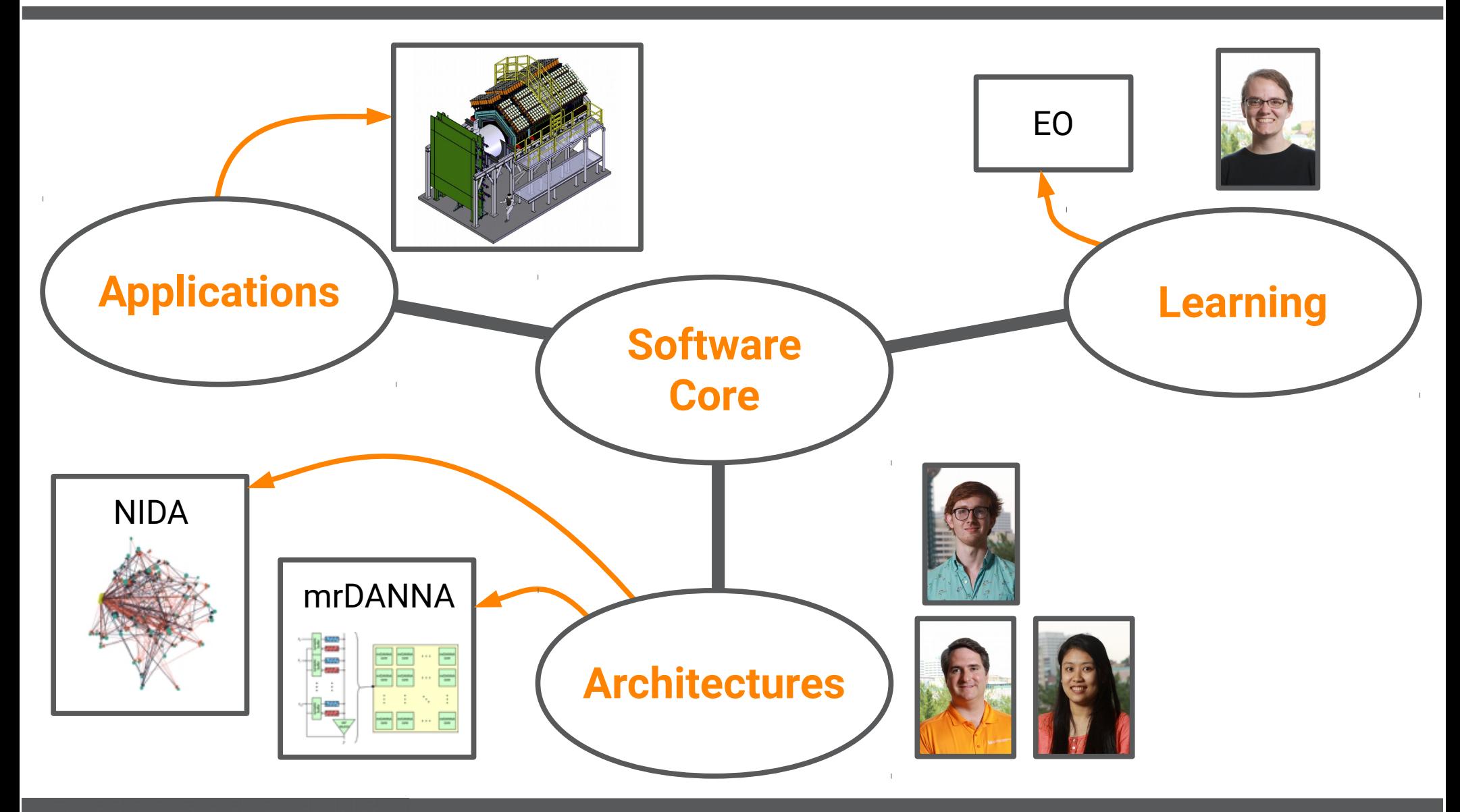

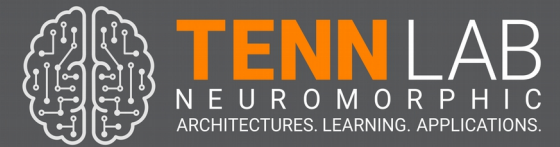

### You've seen it in three of our talks here

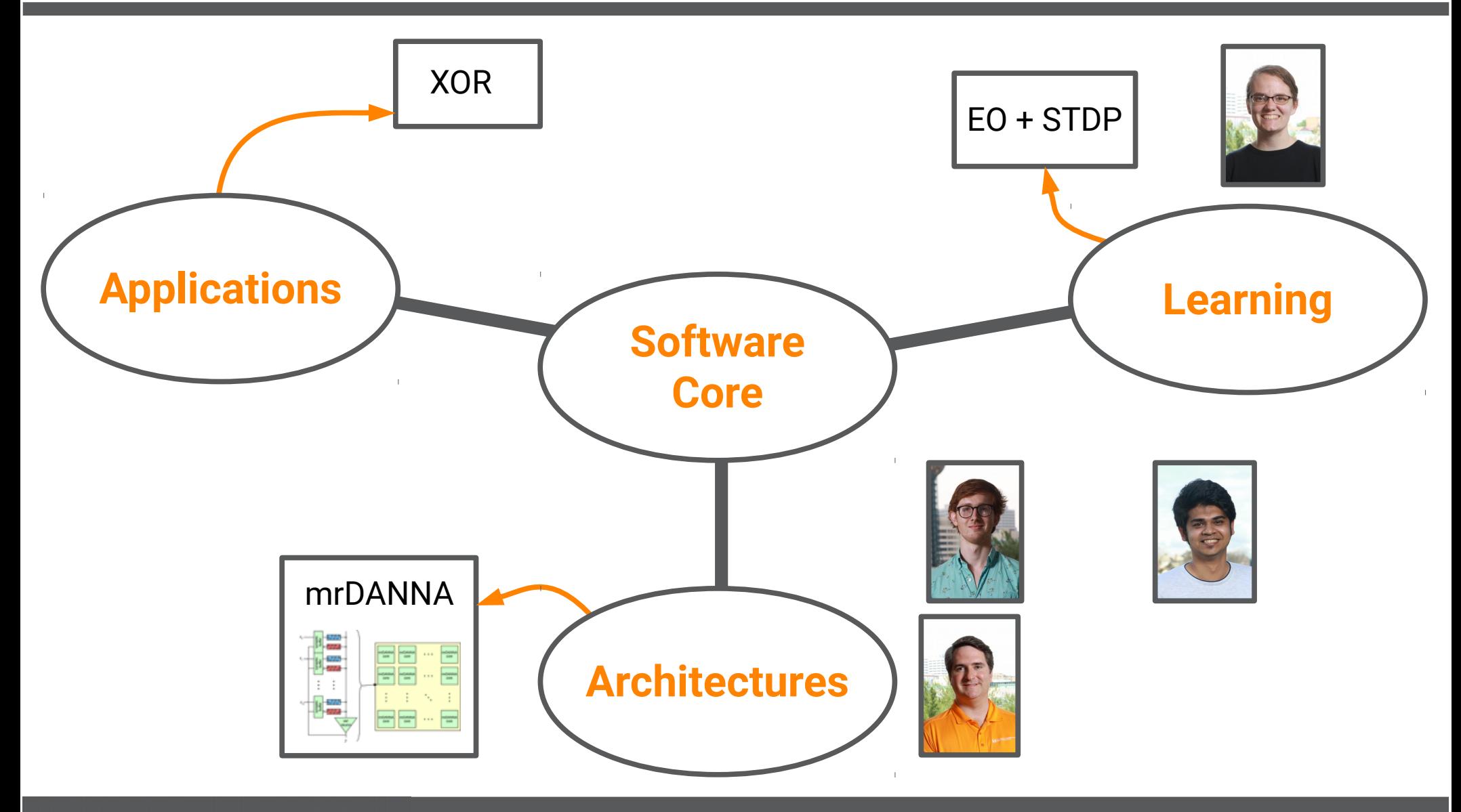

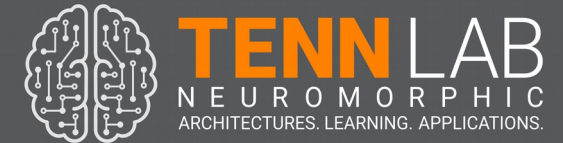

# What is in this talk

- What an architecture means in our software stack.
- The structure of an application in this stack.
- How to put "learning" into its appropriate place.
- Some lessons learned with respect to software and a project of the scope of this one.

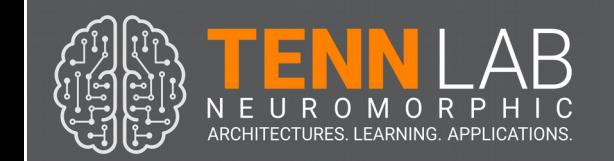

### What an architecture means

#### The architecture encompasses the computing model, constraints and connectivity.

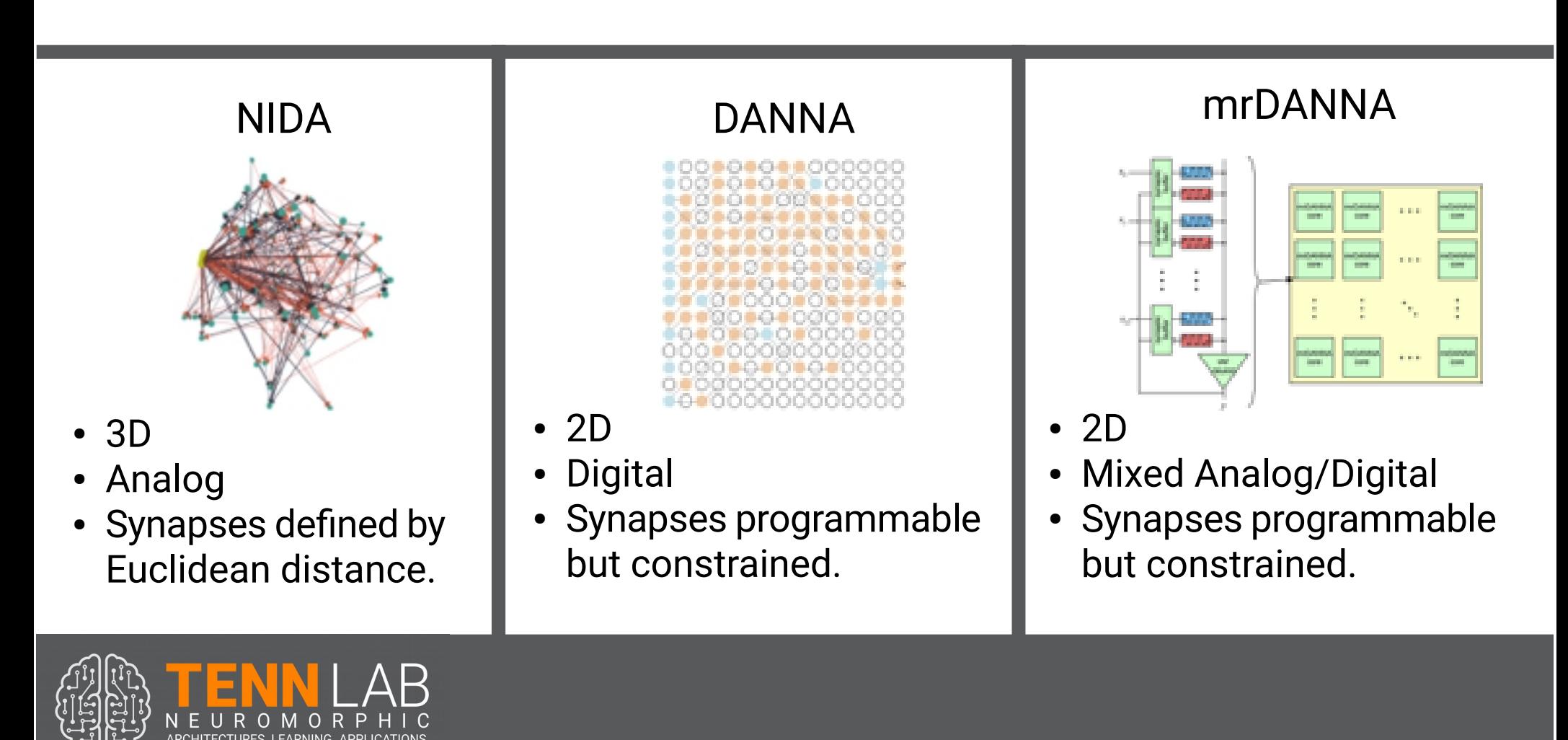

### What an architecture means

Within the software stack, the architecture must define a network and a device.

#### Network ≈ "Program" Network ≈ "Processor"

- Serialize / Deserialize
- Define inputs & outputs
- Primitives for learning (more on this later)

- Load / Pull Network
- Apply input charge events
- Read output charge events
- Run
- Capture State

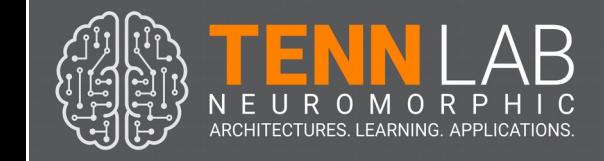

### Within the core, an instance drives execution.

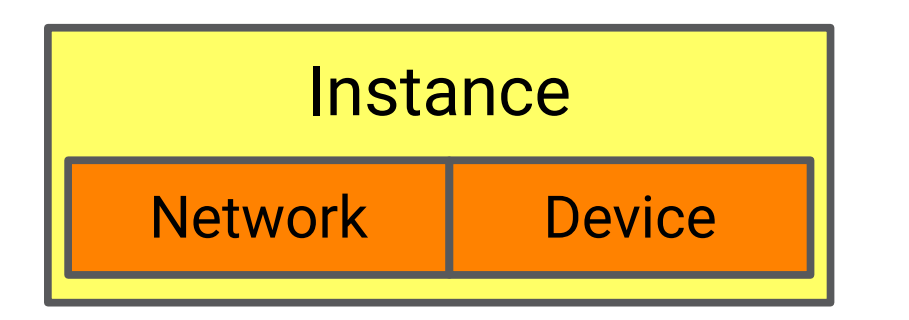

- Start job
- Execute
- Stop job
- Why do we need this?

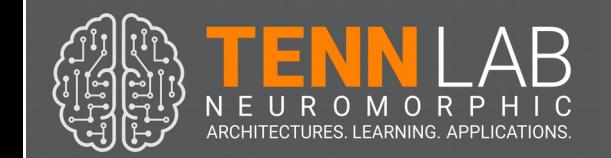

### Within the core, an instance drives execution.

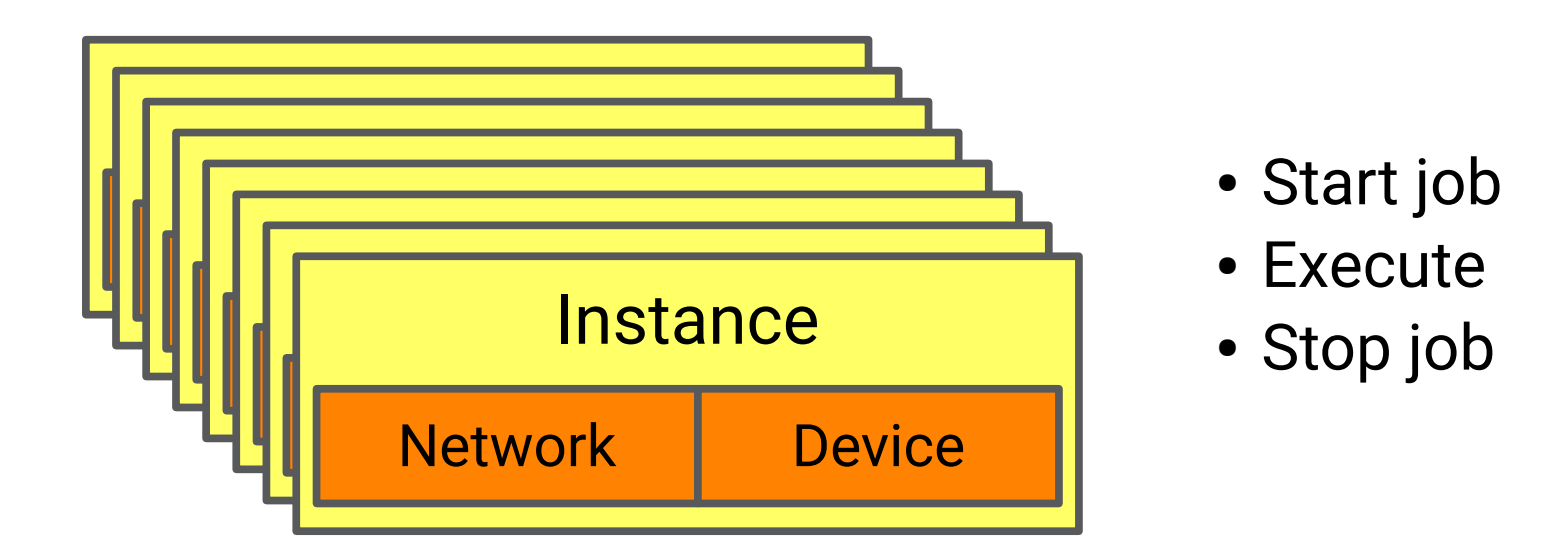

Gives you a handle on an execution

• EO / GPU's / Advanced applications

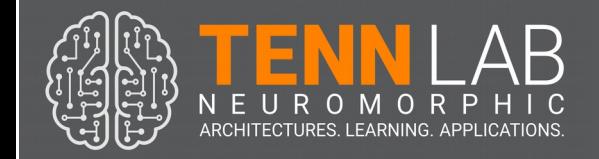

#### Within the core, an instance drives execution.

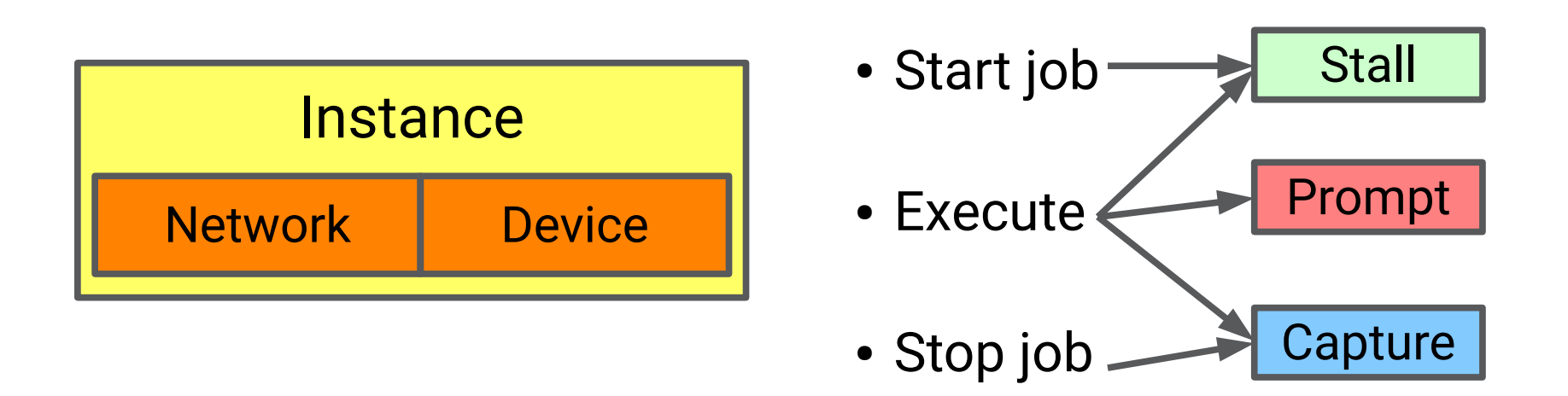

#### Allows the core to implement architectureindependent functionality.

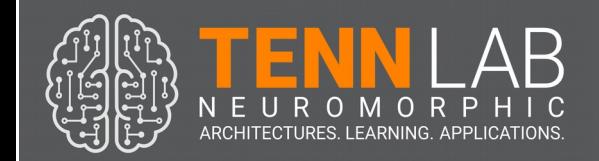

### Architectures end up with four components

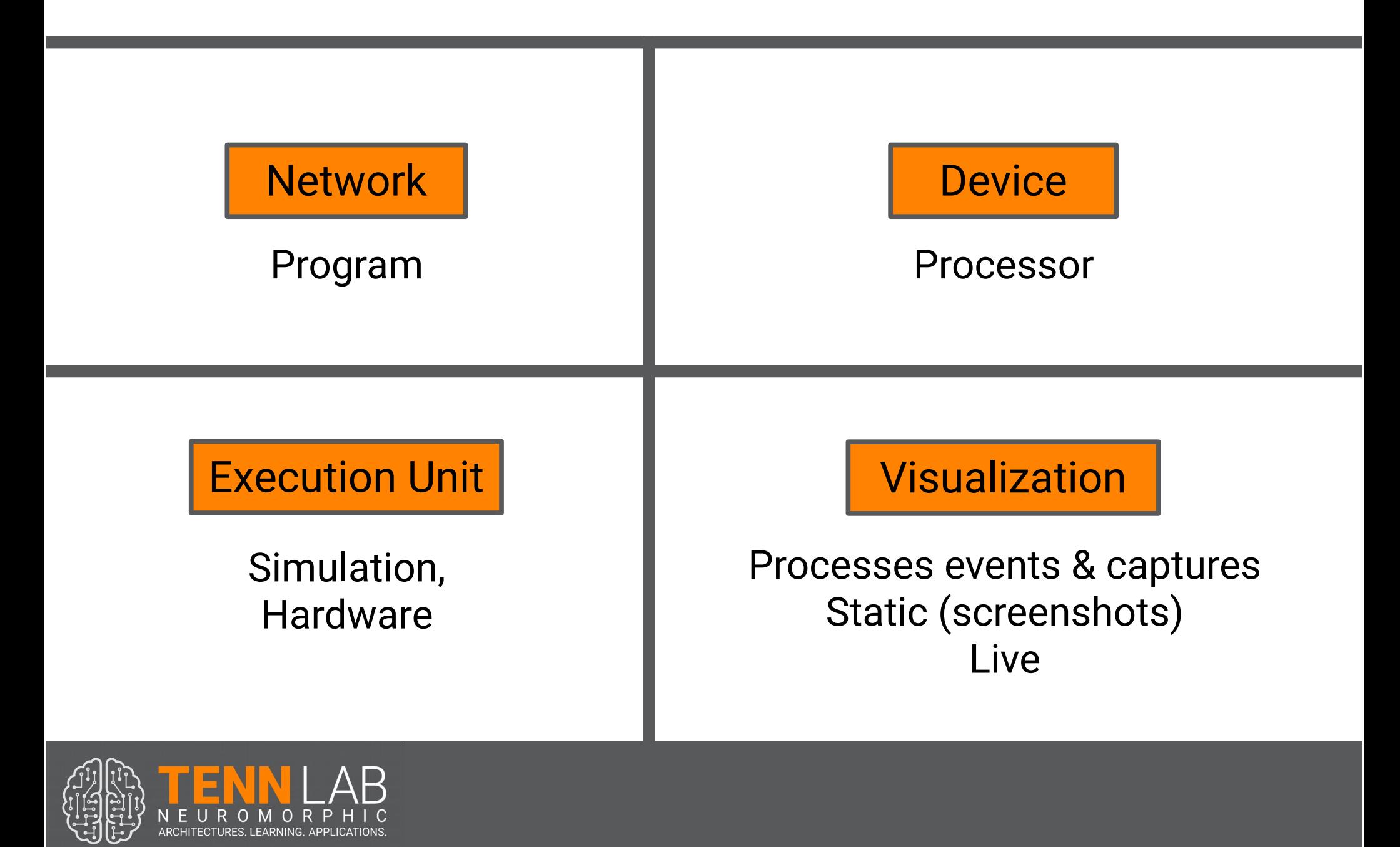

### For example, with DANNA

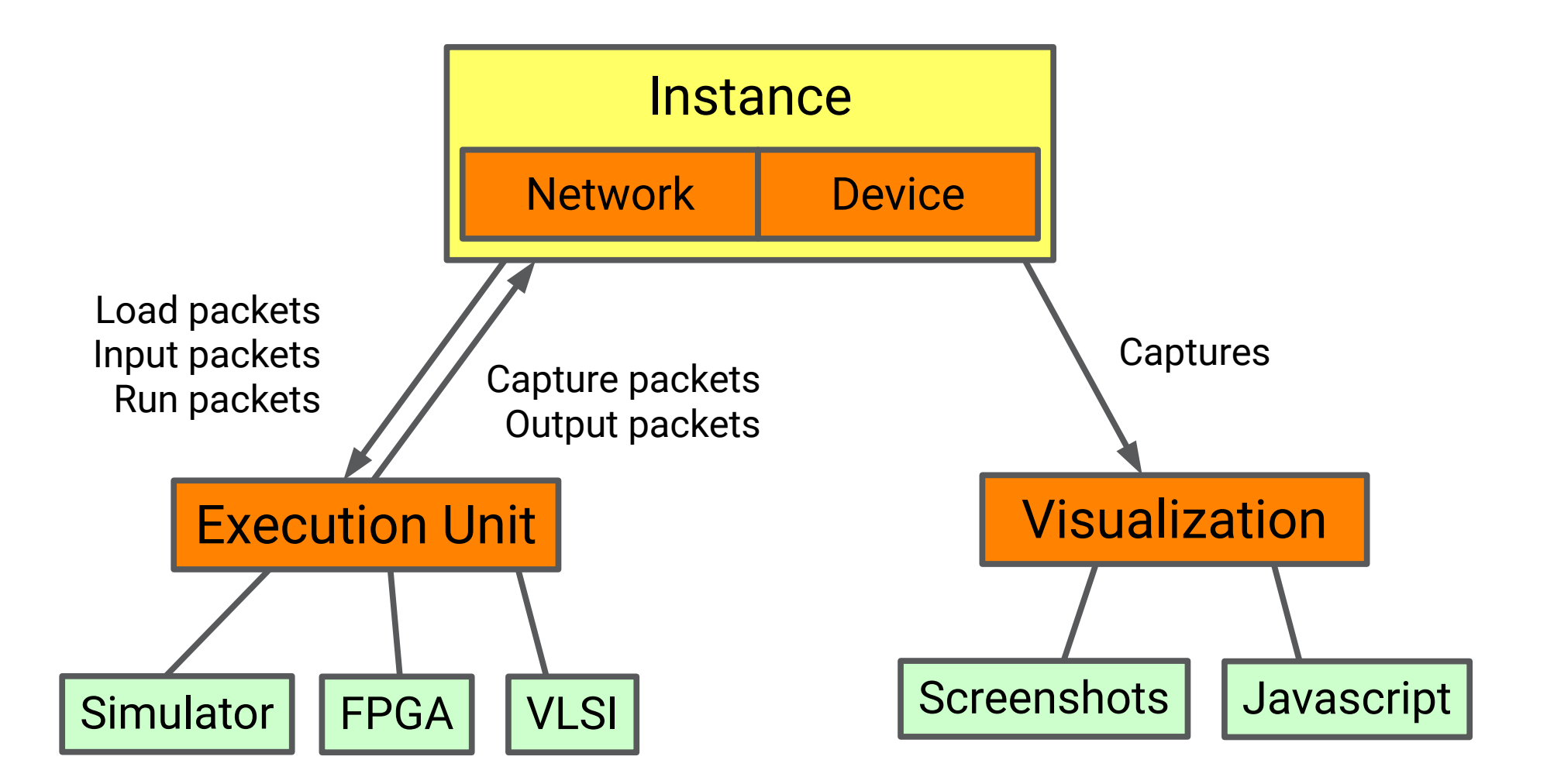

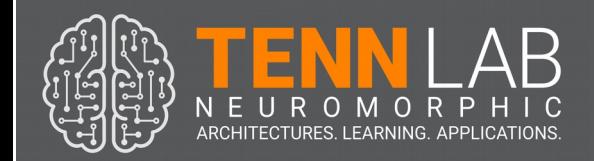

### For example, with DANNA

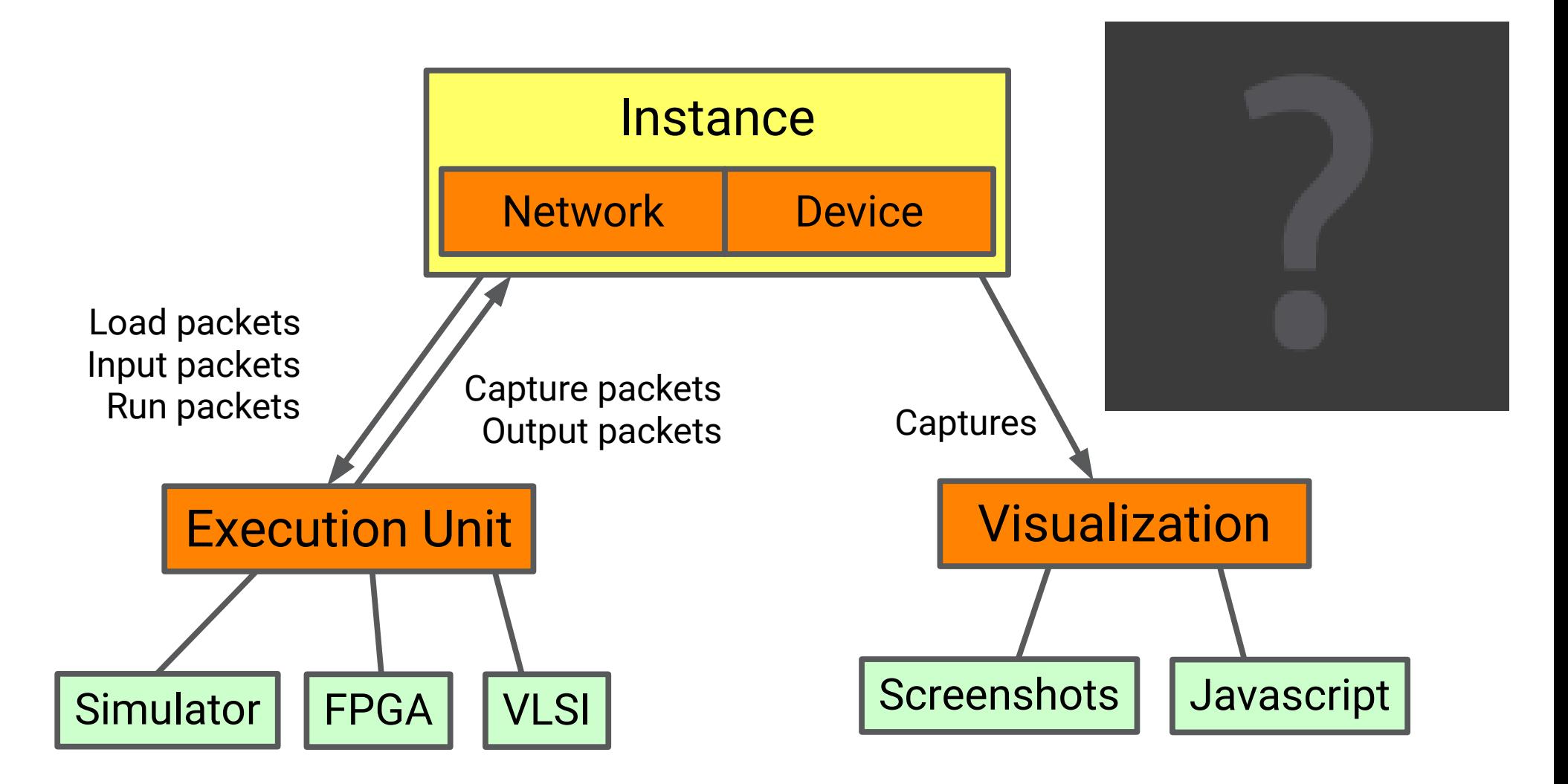

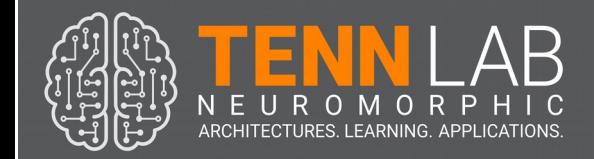

Our canonical application structure has 5 components:

Libraries:

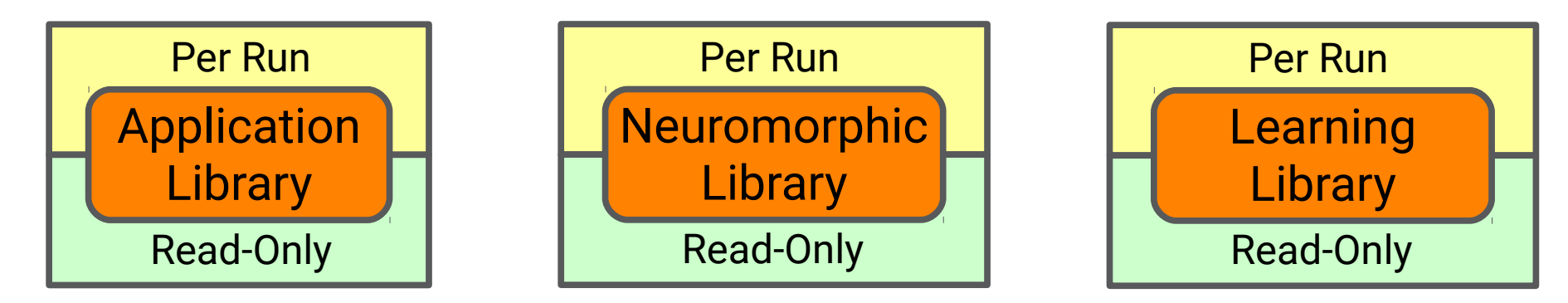

Programs:

Application **Driver** 

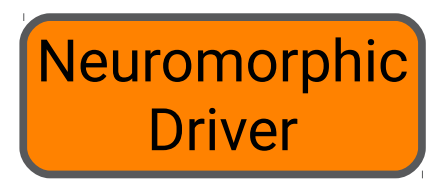

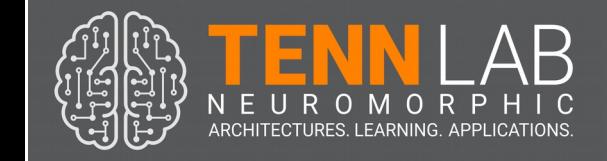

#### The application library implements the guts of the application.

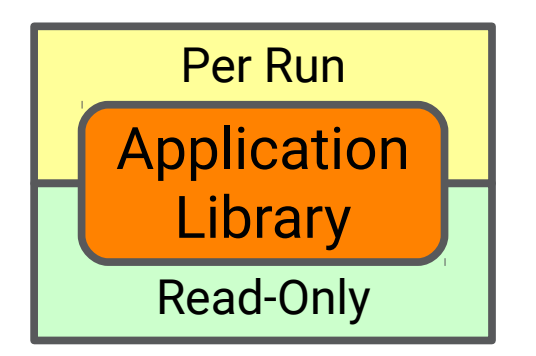

GetApplicationState() UpdateApplicationState()

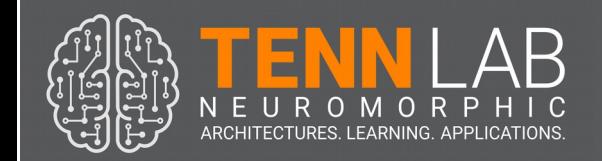

#### The application library implements the guts of the application.

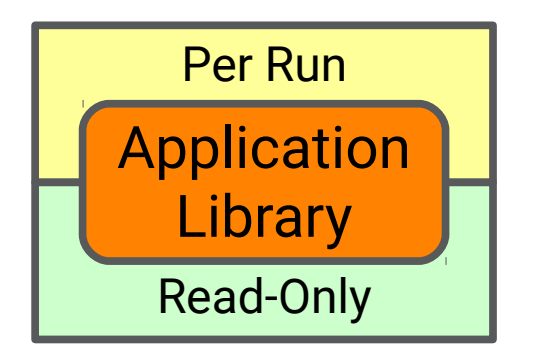

GetApplicationState() UpdateApplicationState()

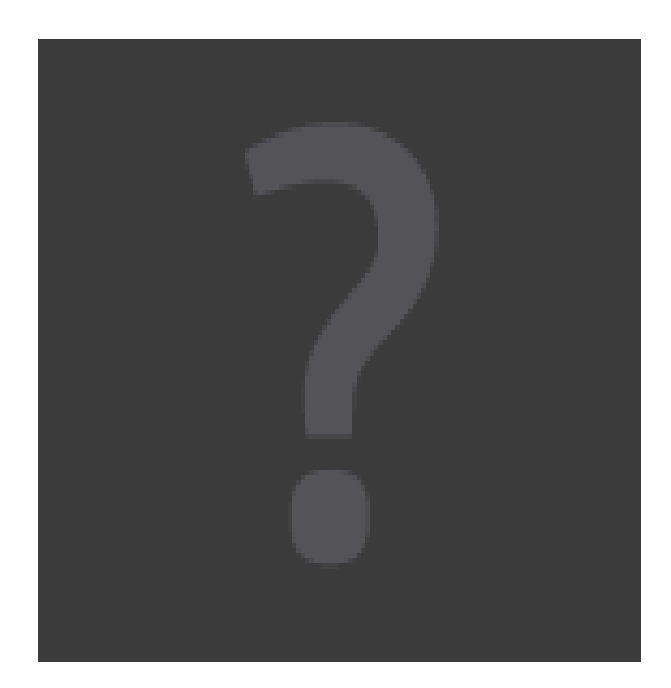

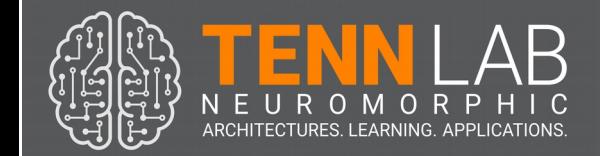

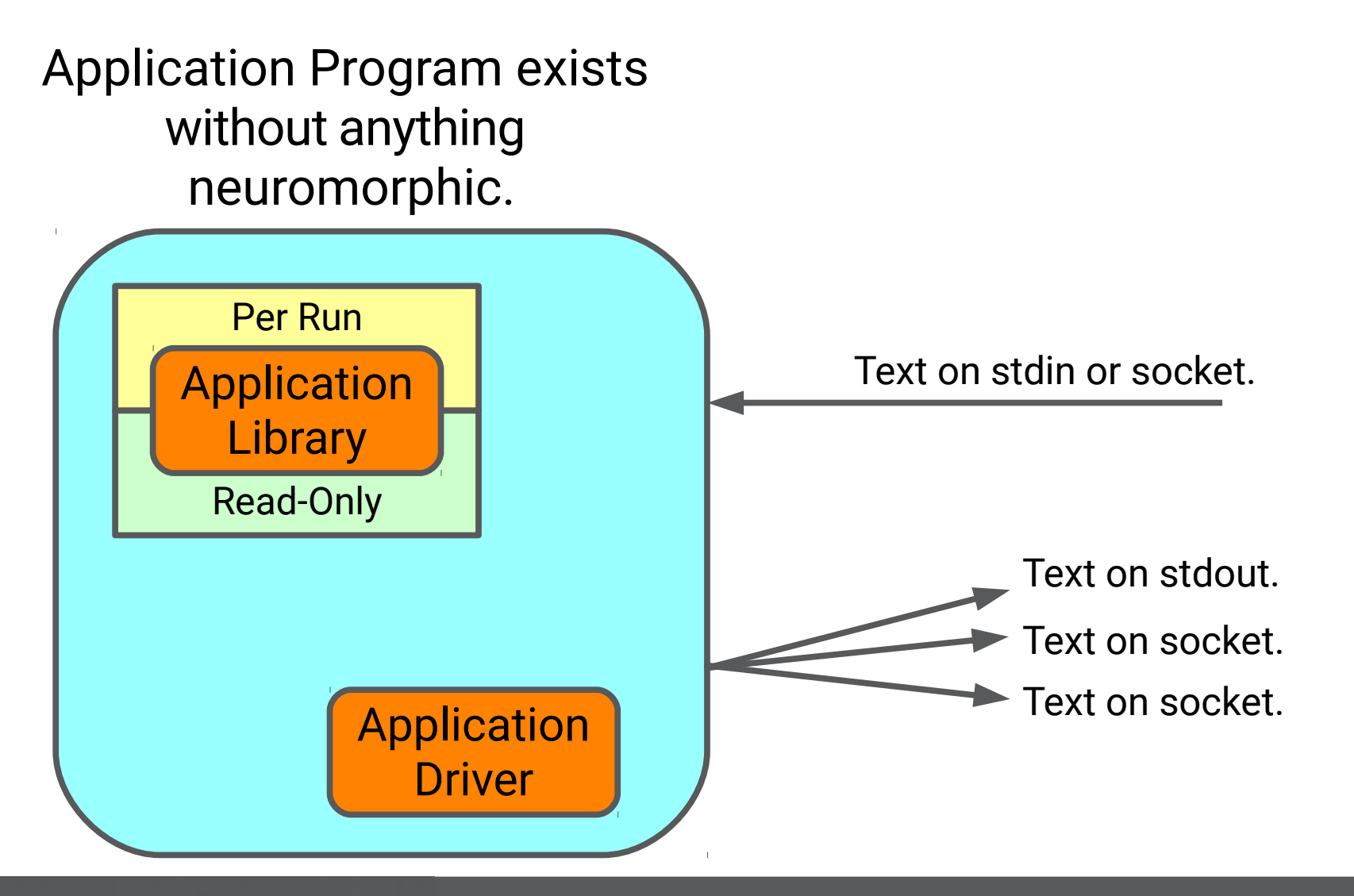

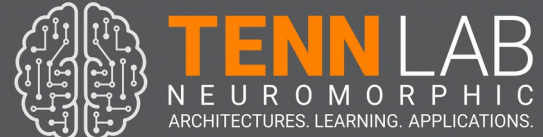

The neuromorphic library implements instance  $\rightarrow$  application and back

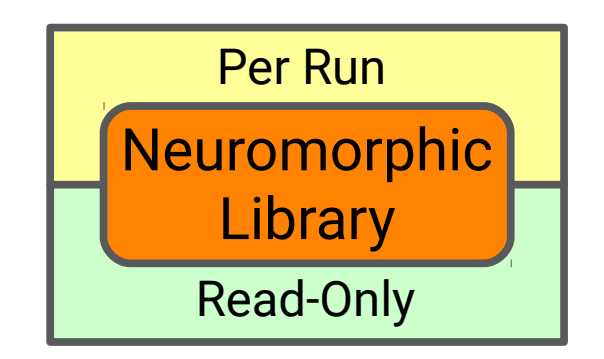

AppState\_To\_Inputs() Outputs\_To\_AppInput()

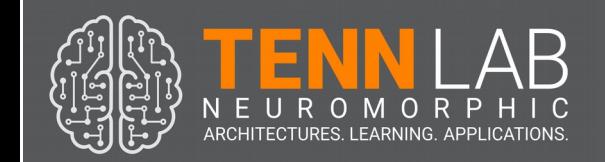

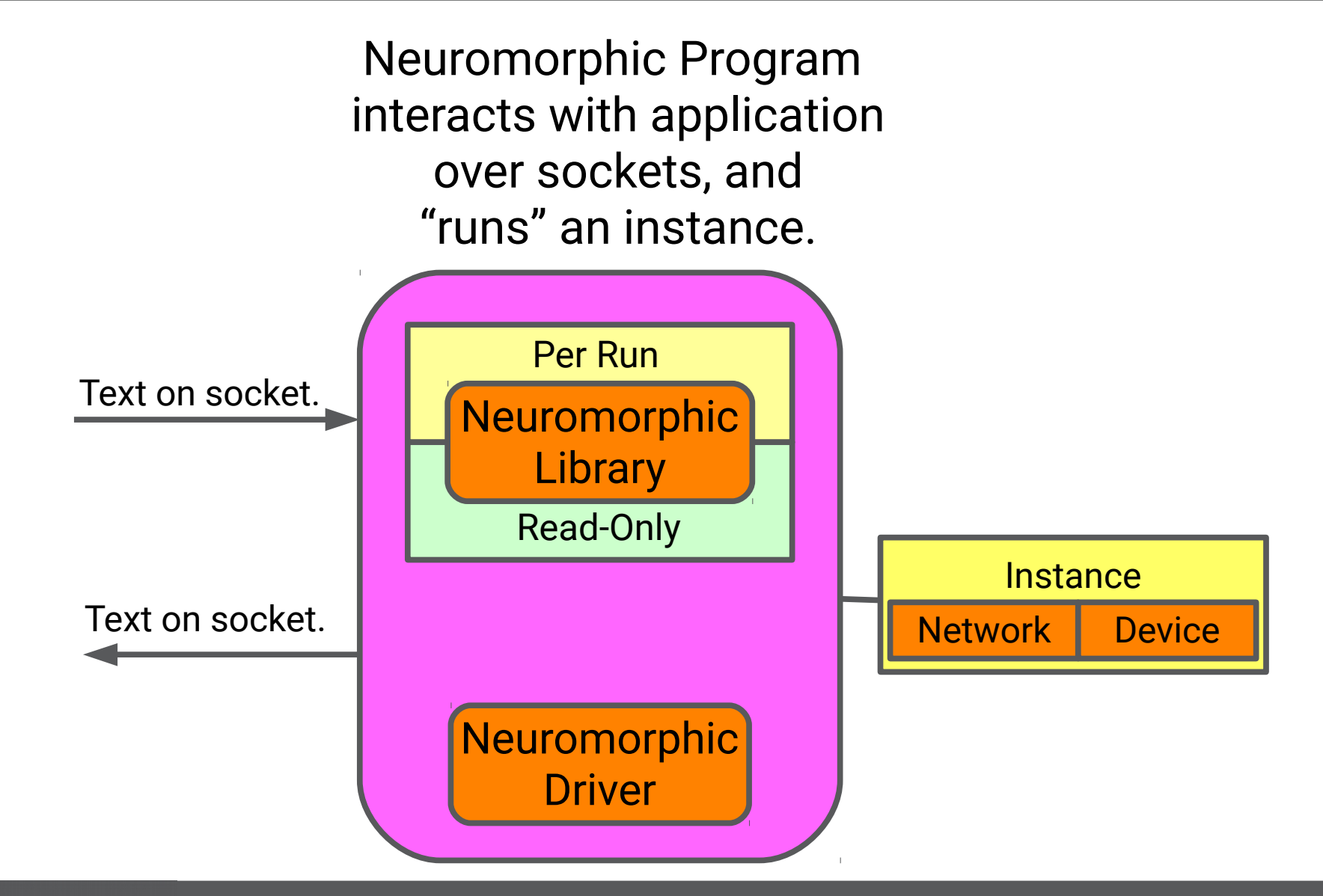

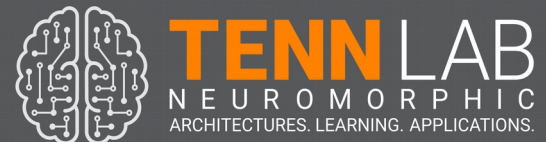

Application program and neuromorphic program compose very nicely for testing and demonstration.

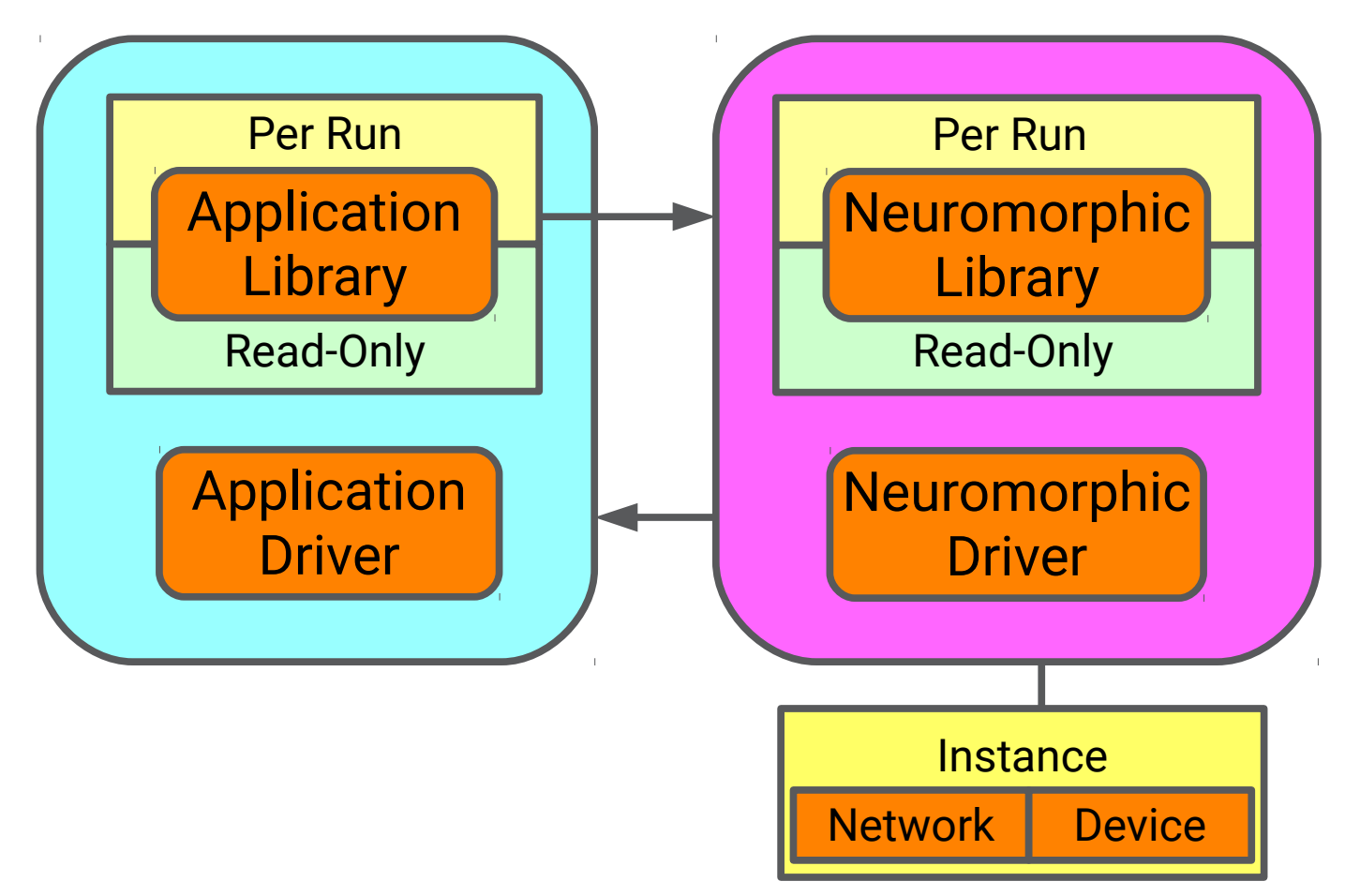

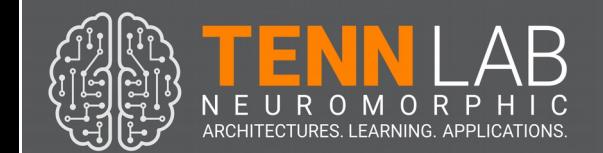

Application program and neuromorphic program compose very nicely for testing and demonstration.

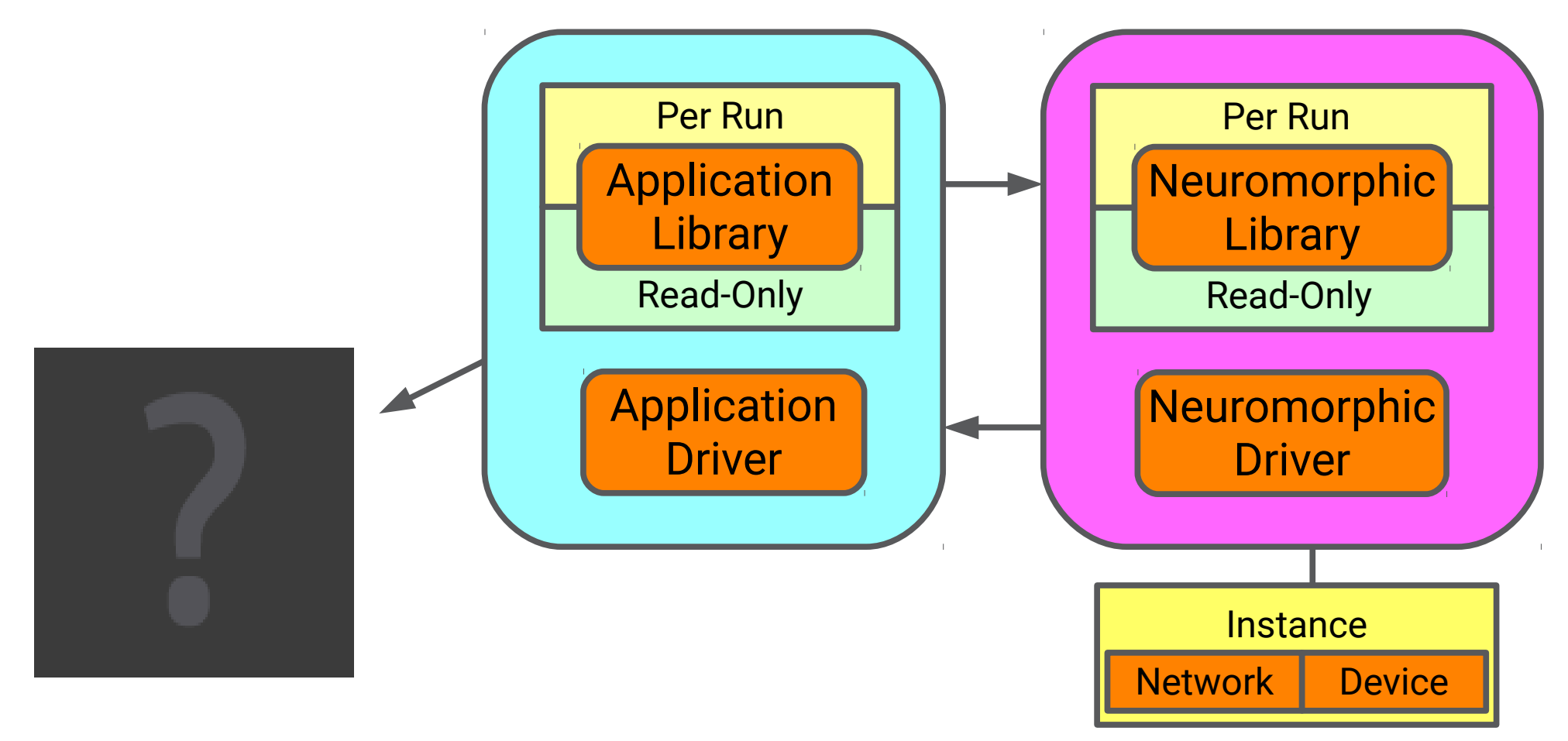

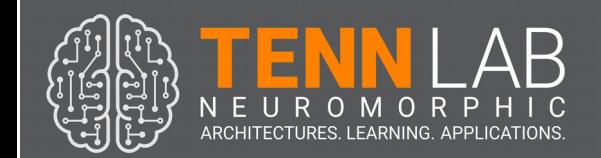

Learning library expresses application needs to the learning layer, and defines fitness: instance  $\rightarrow$  value.

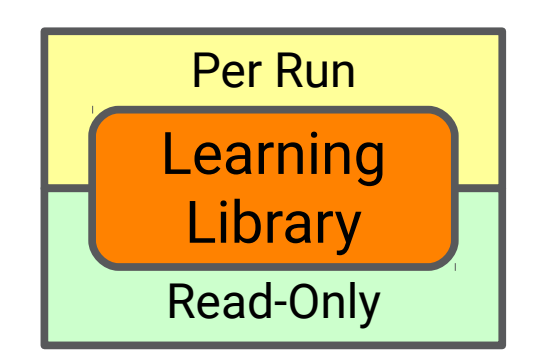

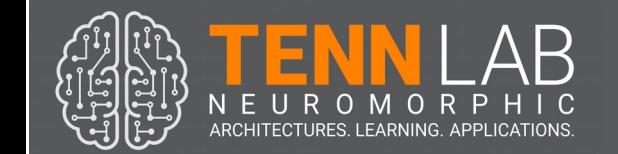

All of the libraries are compiled with a driver from the Learning Module to develop networks.

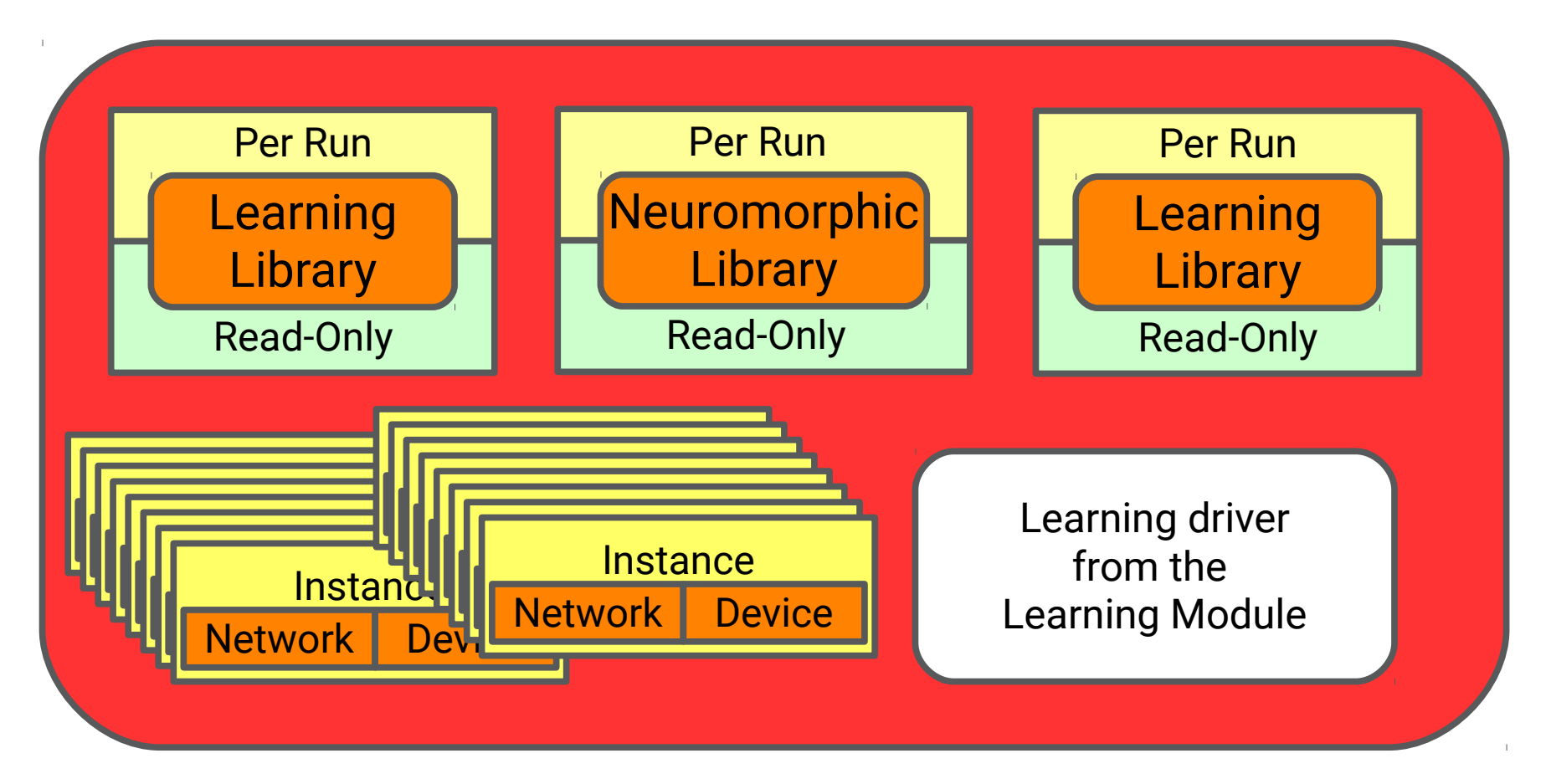

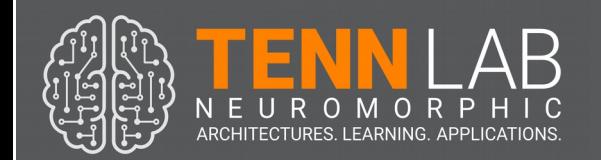

## Current Applications

- Control
	- Pole, Flappy, RoboNAV, Helicopter, FF-SA
- Classification
	- UCI Database (Iris, Cancer, etc.), Audio
- Security
	- Anomaly Detection (e.g. Numenta)
- Microapplications: Benchmarking & Composition
	- Binary Ops, Pulse Comparison

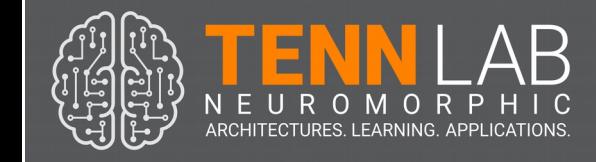

### RoboNAV on DANNA

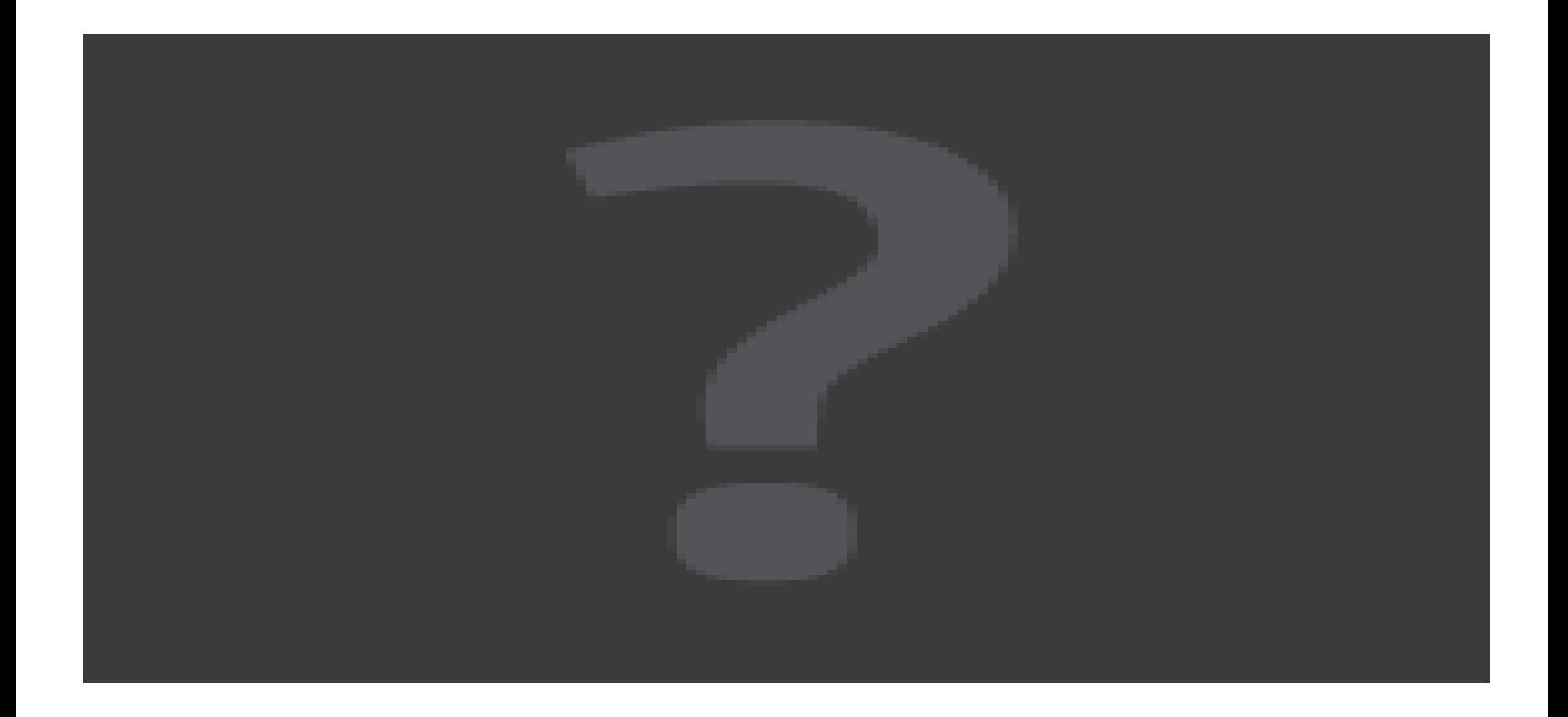

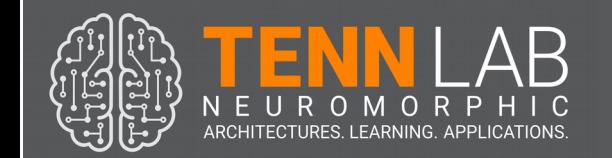

### Pole Balancer on NIDA

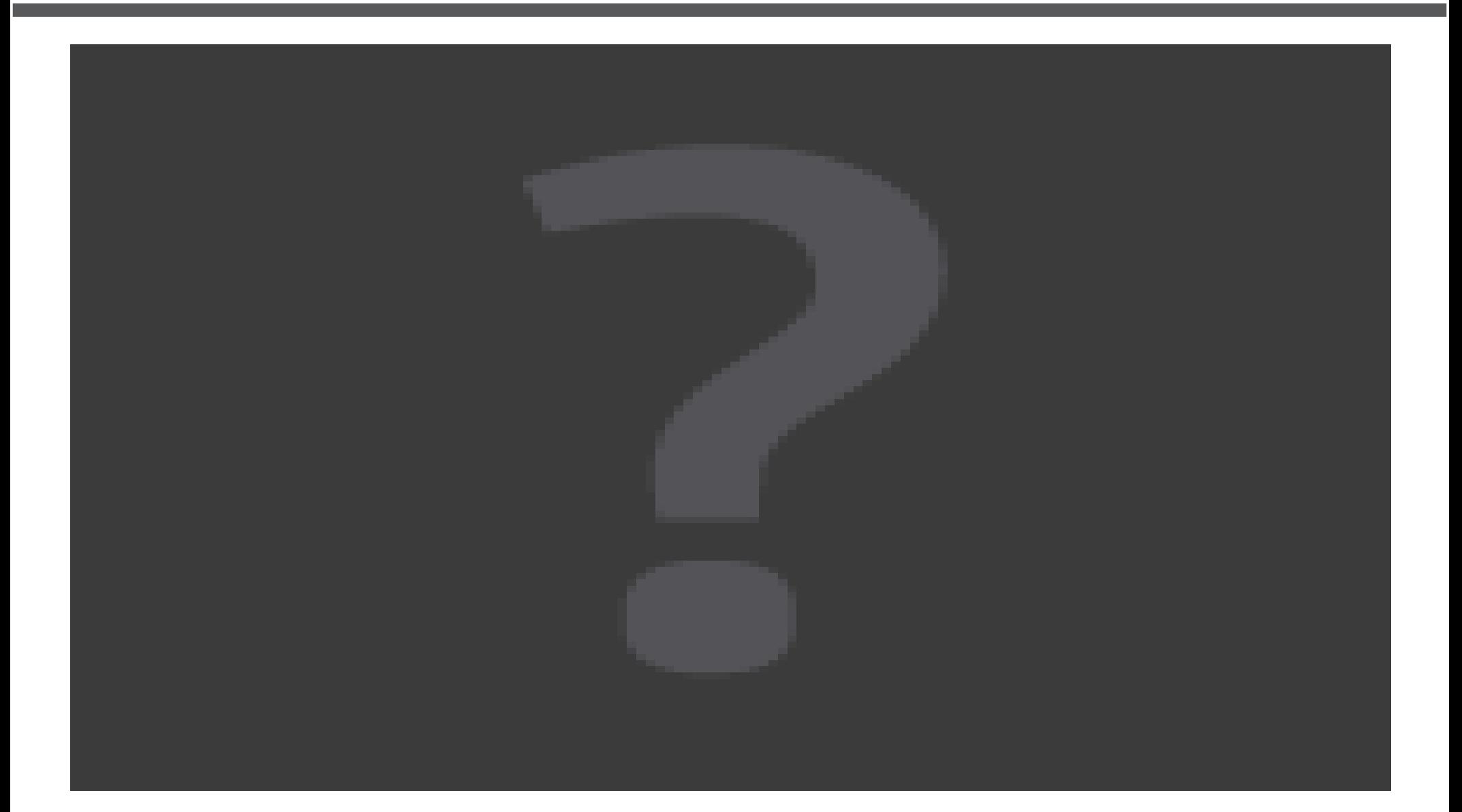

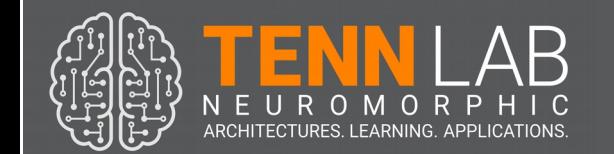

# Application Support: Neuro-IO

- Map application state values to neuromorphic input spikes:
	- Rate-Coding, Binning, Charge Values
	- And their combination.
- Ditto output spikes
	- Counting
	- Voting
	- Binning

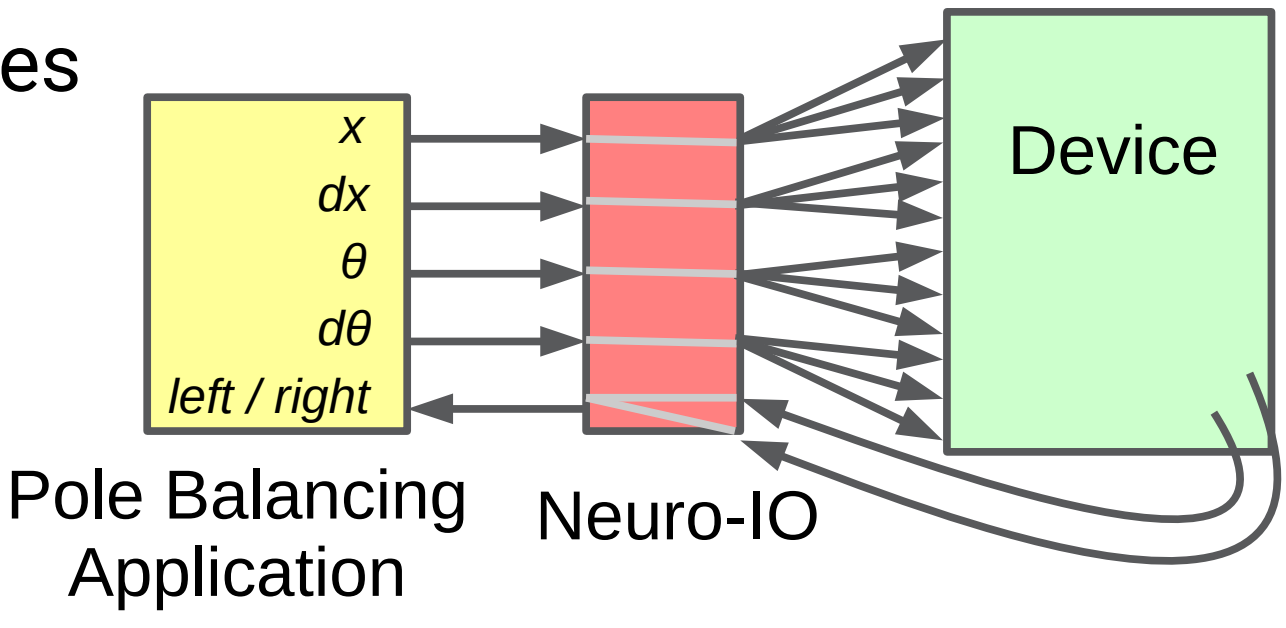

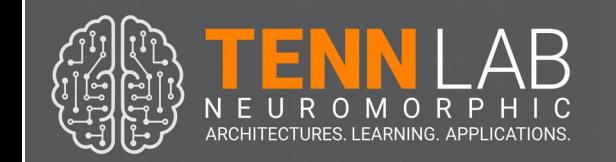

- Current learning techniques:
	- EO: Evolutionary Optimization
	- Unsupervised Learning (STDP)
	- Supervised Learning (Ditto)

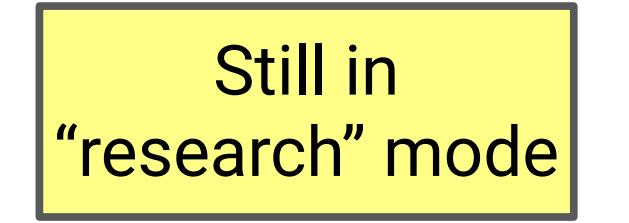

Mature enough to be a module

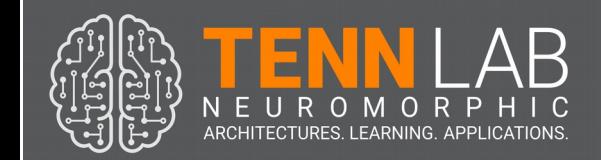

- The Current Learning Module
	- Manages epochs & populations
	- Directs crossover & mutations, *but doesn't do them.*
	- Manages parallelism, both within a machine and within a cluster (or Titan).

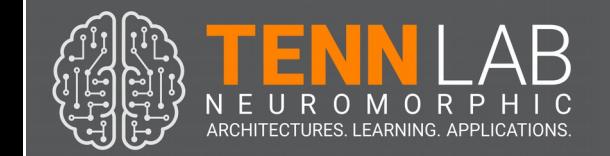

- The Current Learning Module
	- Manages epochs & populations
	- Directs crossover & mutations, *but doesn't do them.*
	- Manages parallelism, both within a machine and within a cluster (or Titan).

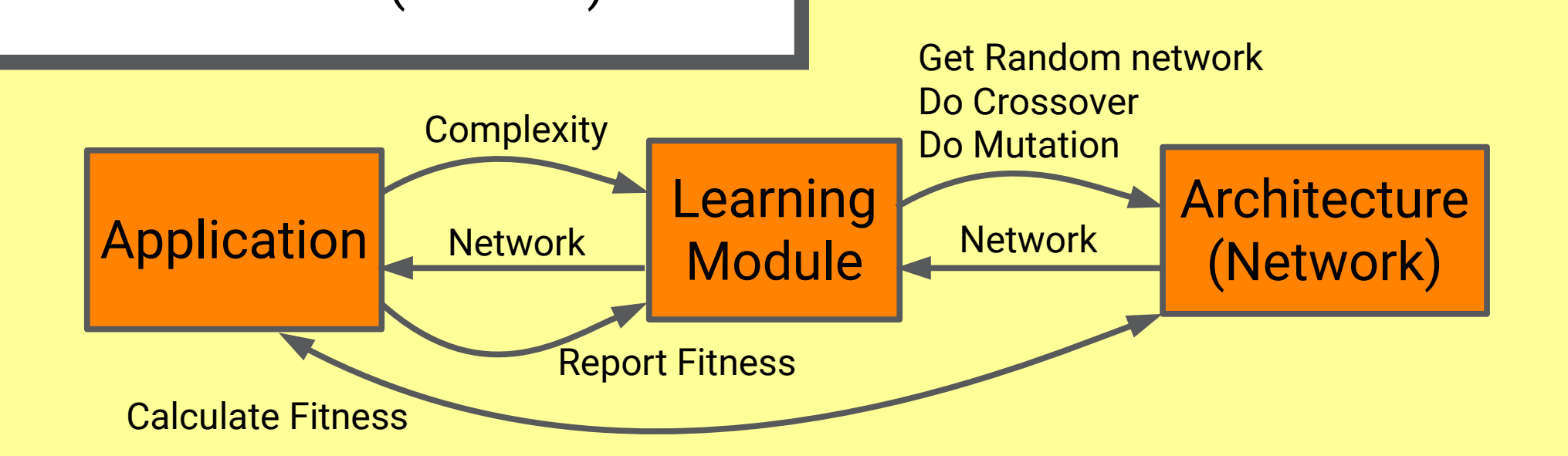

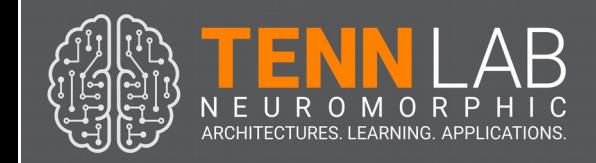

- The problem with this approach
	- Large burden on the architecture developer.
	- Does not give the learning module the ability to do anything fancy.

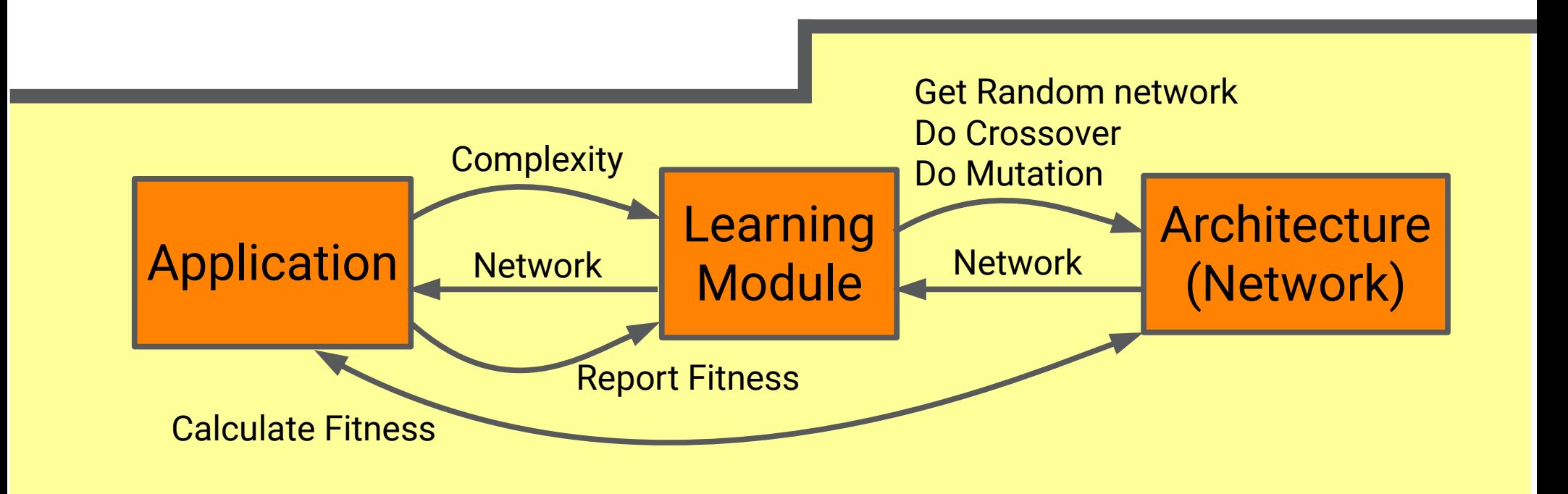

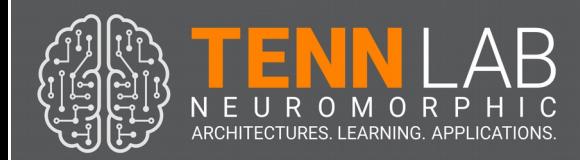

• Instead – put a parameterized graph engine into the learning module.

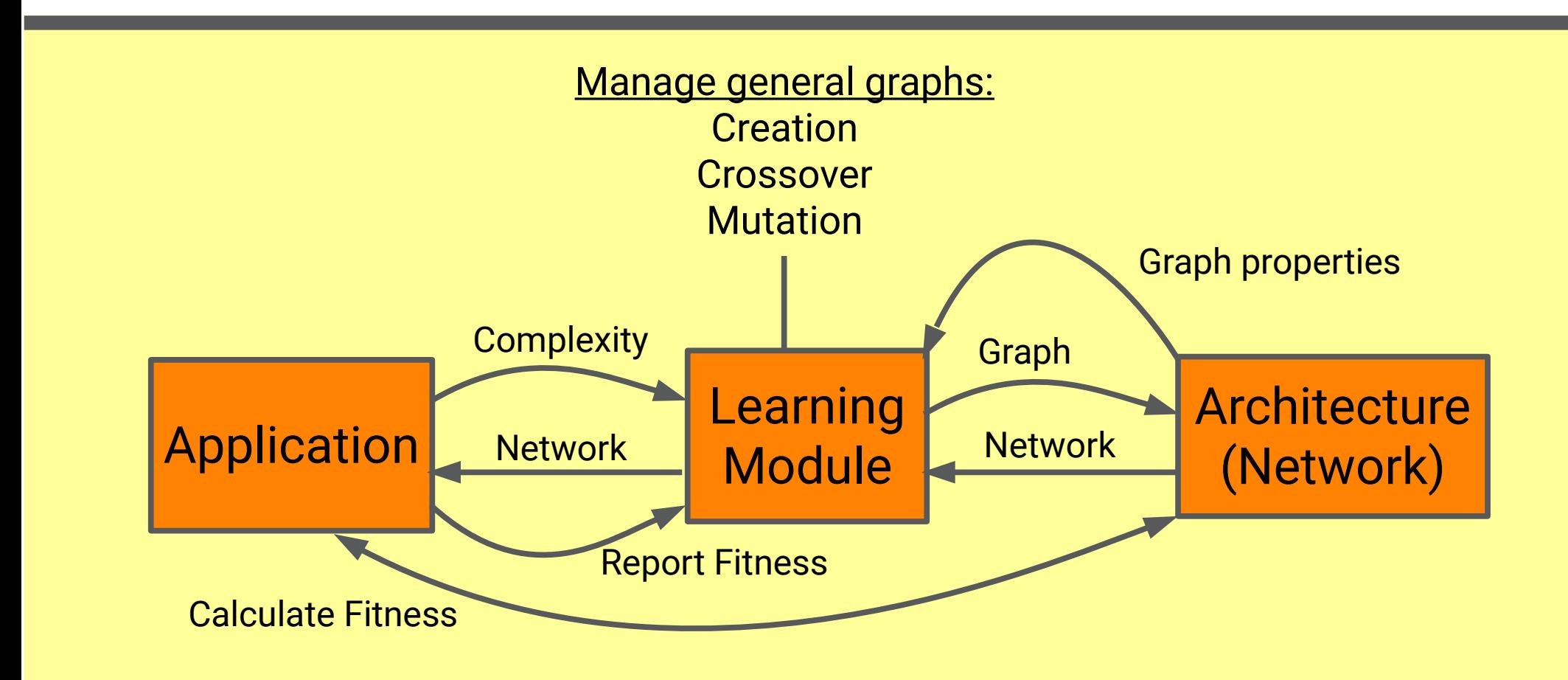

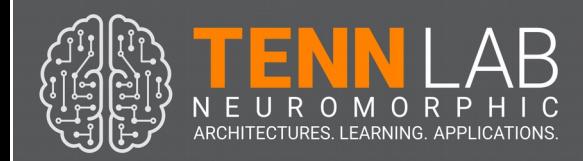

• Instead – put a parameterized graph engine into the learning module.

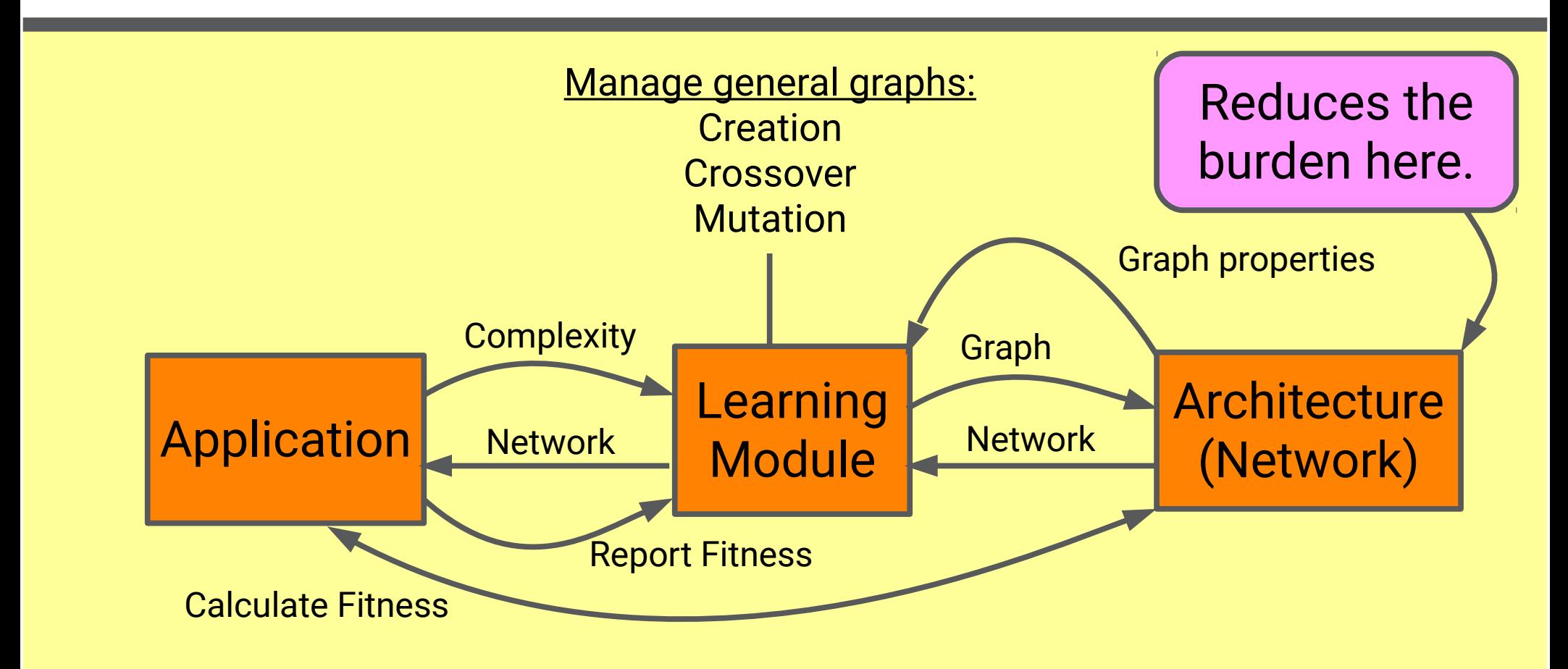

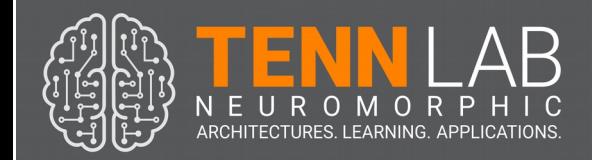

• Instead – put a parameterized graph engine into the learning module.

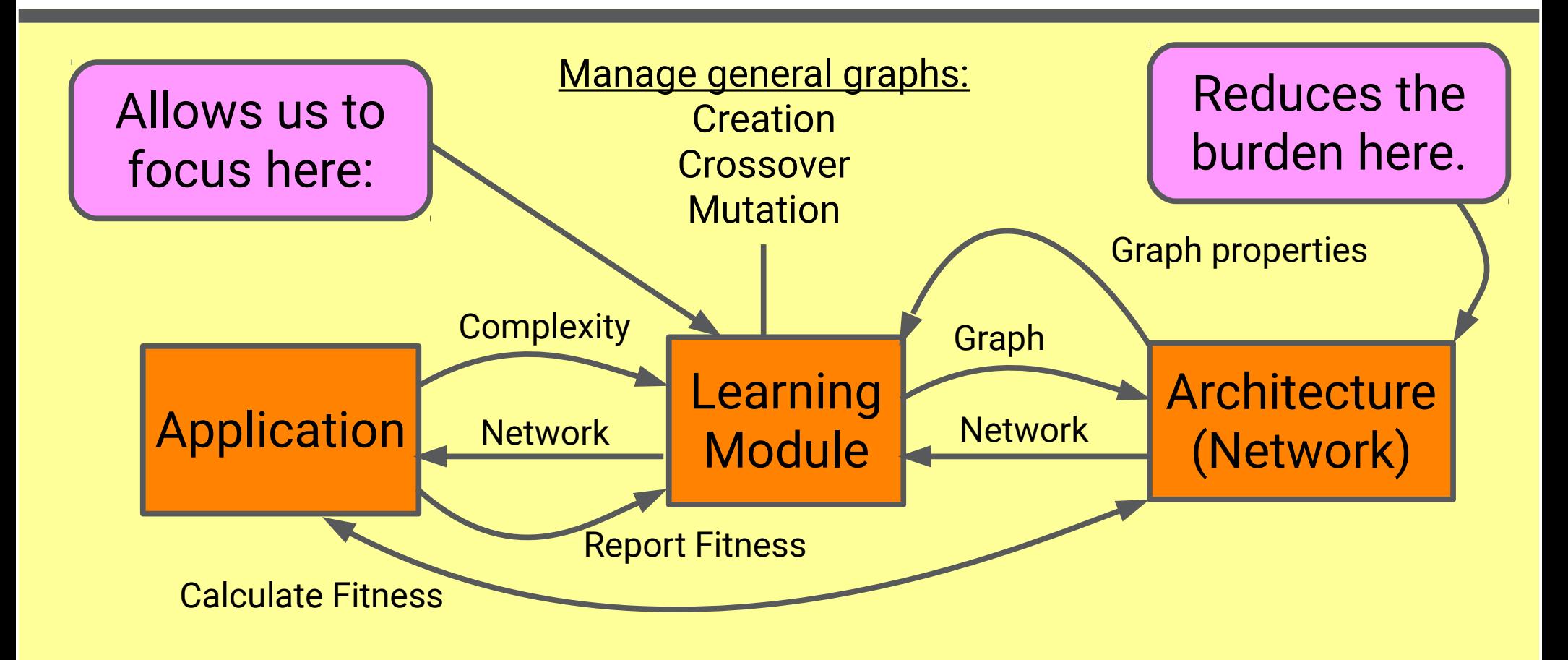

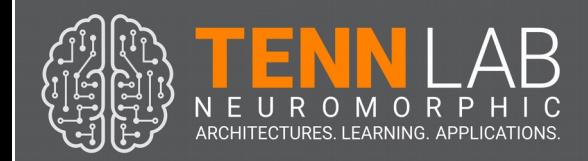

### Learning – Status

- Still in a feature branch waiting on mrDANNA.
- Much easier to explore architectural features.
- Poised to exploit speciation / minimal augmenting topologies (NEAT & beyond).
- Still need to explore a more structured approach to STDP.

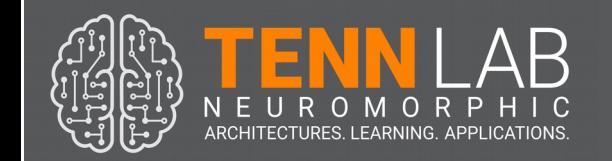

### Some lessons learned (high level)

- Performing simultaneous research on a variety of areas, and getting them to impact each other takes a careful eye on software design.
- There are a lot of un-sexy things that go into a successful hardware/software research project.
- Figuring out how to program applications on neuromorphic computing devices is a **larger challenge** than developing the devices.

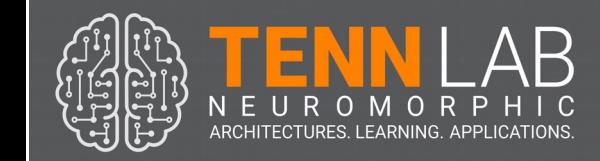

### Some lessons learned (low level)

- Managing a software team in academia takes an iron fist and a thick skin.
- Program like it's 1998...
- One key to success is decomposing your research space into units that fit your workforce.

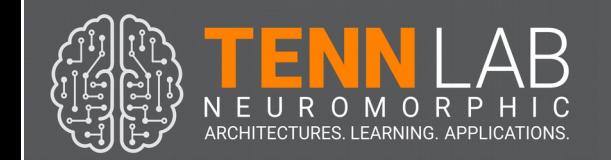

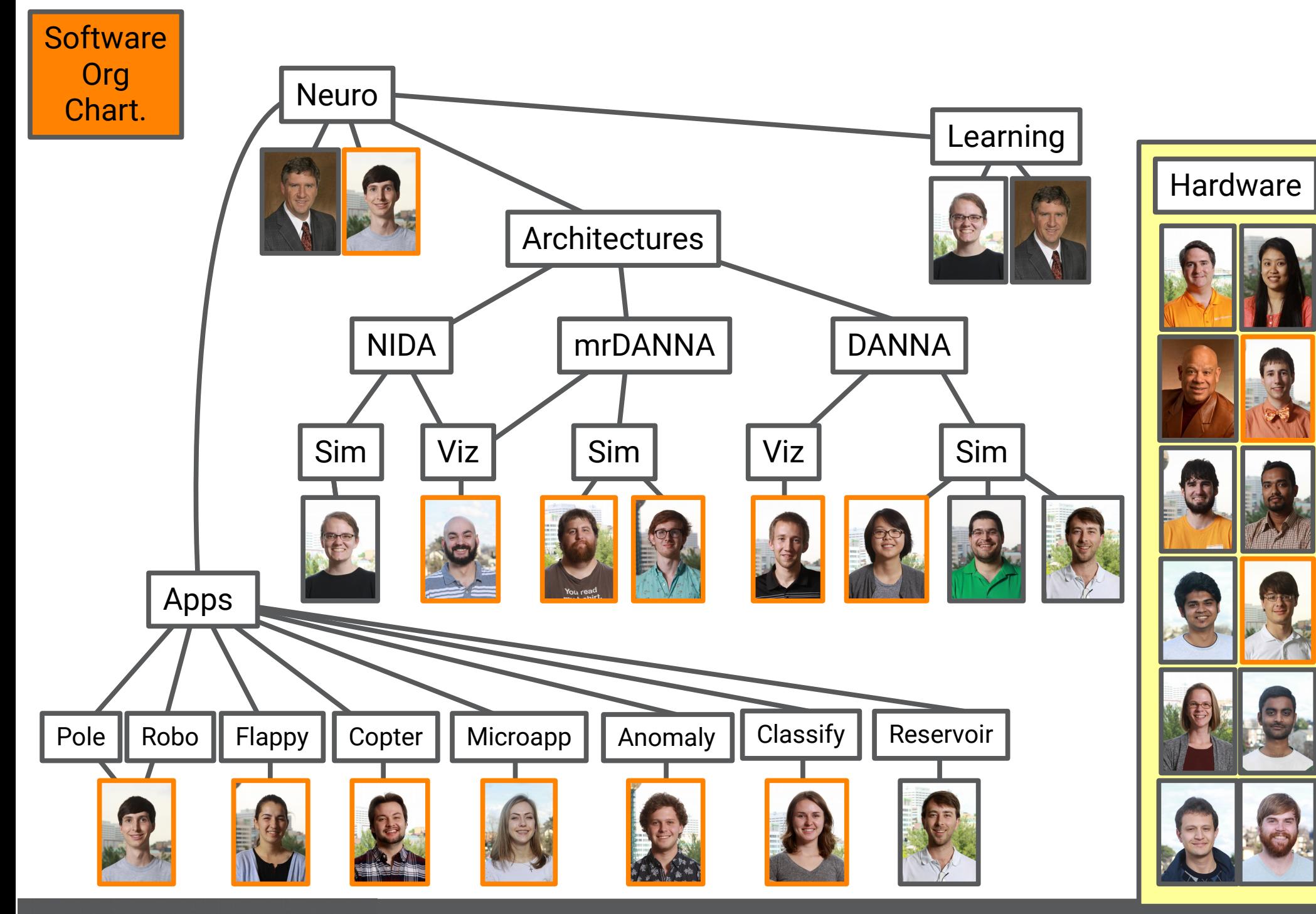

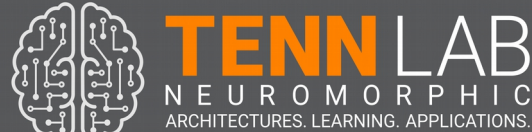

# A Software Stack for Neuromorphic Computing

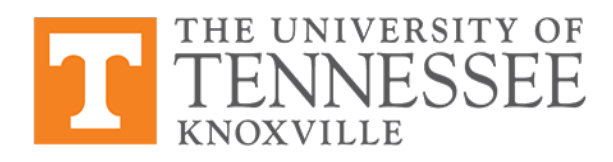

Thank you AFRL **DOE NSF** 

James S. Plank Mark E. Dean Garrett S. Rose Catherine D. Schuman

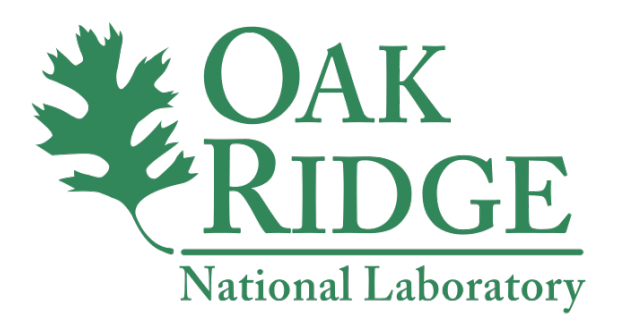

July 19, 2017 Neuromorphic Computing Symposium Knoxville, Tennessee

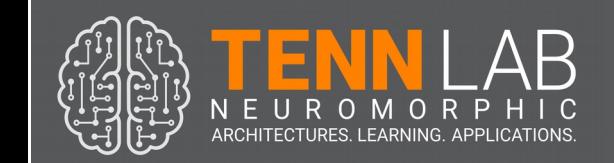